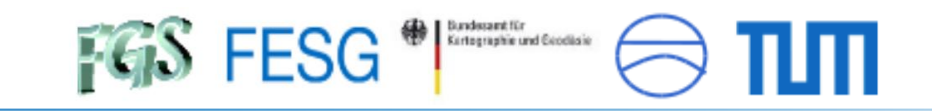

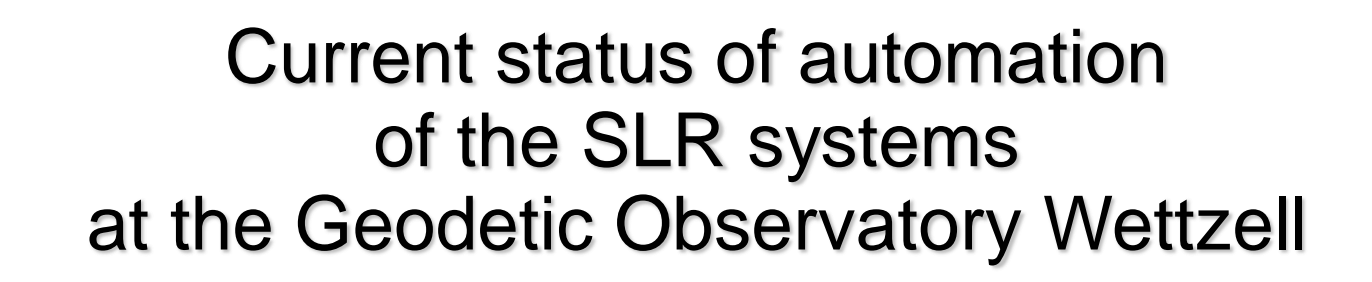

#### **Alexander Neidhardt (FESG, TUM) neidhardt@fs.wettzell.de**

**(on behalf of the automation development group)** 

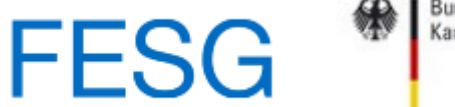

Bundesamt für Kartographie und Geodäsie

*Johann Eckl (BKG), Katharina Kirschbauer (BKG/TUM) and with input from Matthias Schönberger (BKG), Andreas Leidig (BKG), Armin Böer (BKG)*

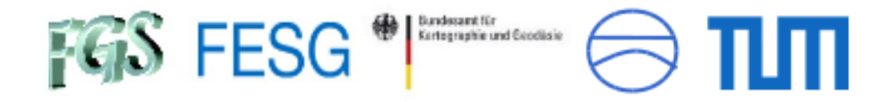

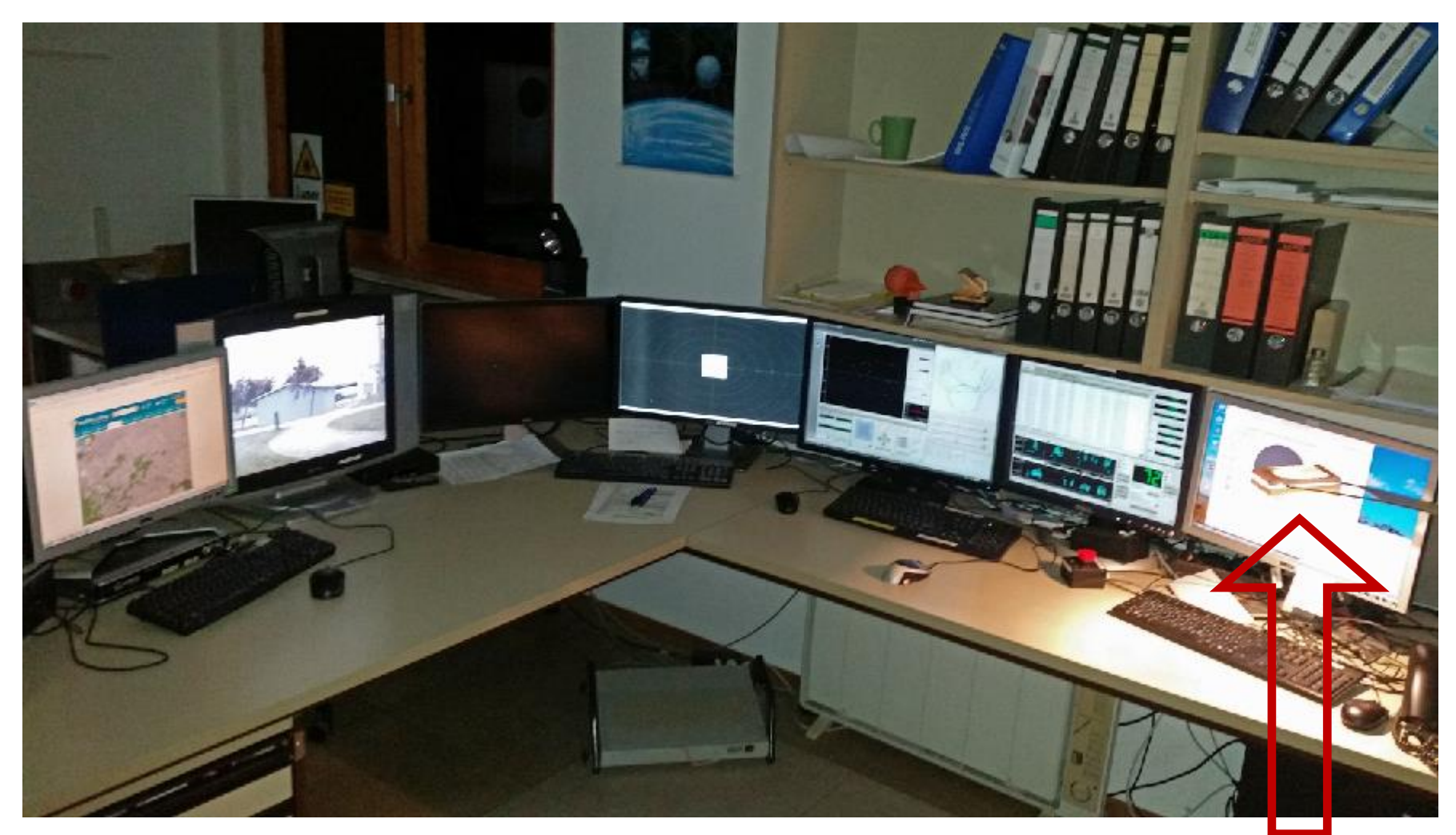

*Operator Desk WLRS*

*SSH, VNC & Remote Access SOSW*

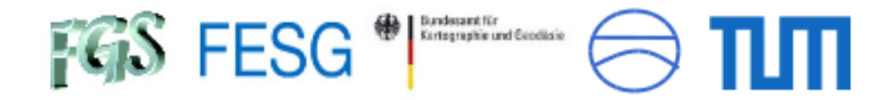

### The three pillars of the automation project

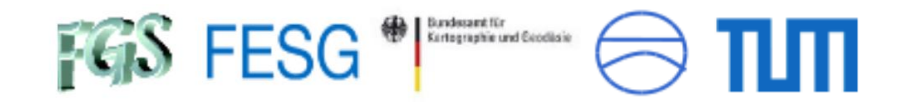

### The three pillars of the automation project

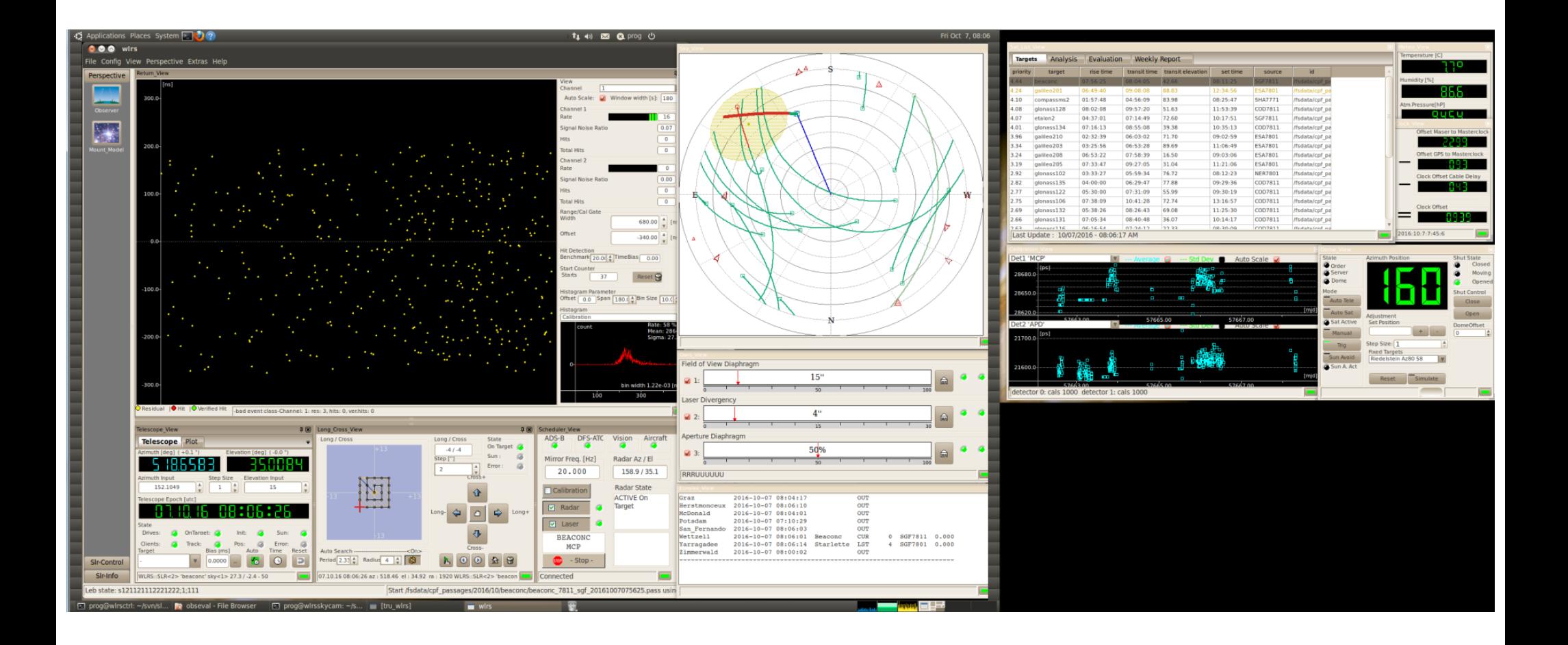

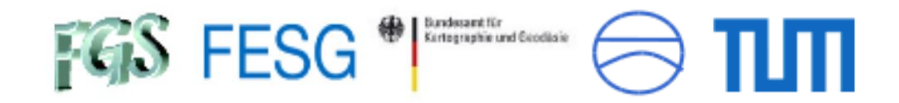

The three pillars of the automation project

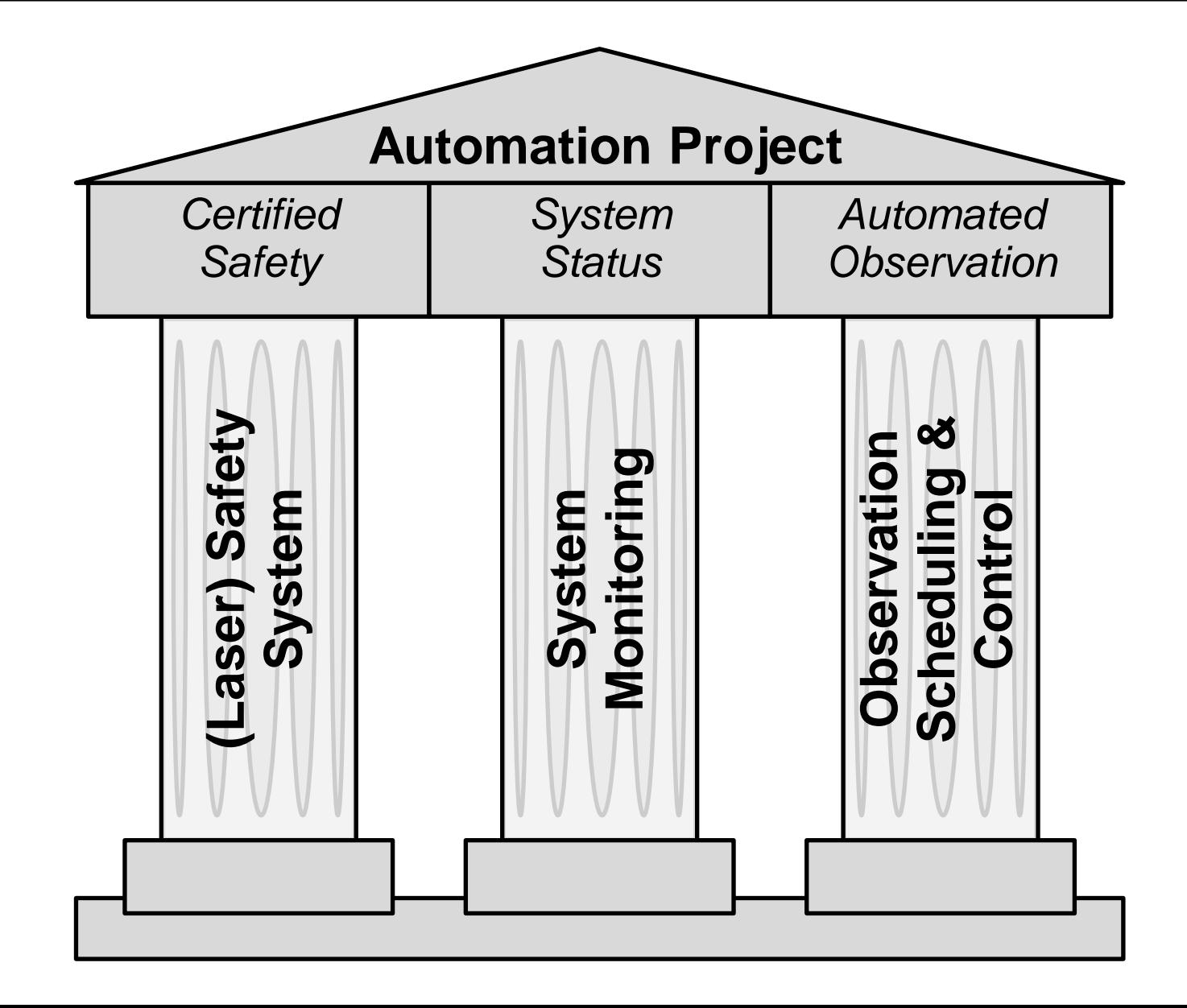

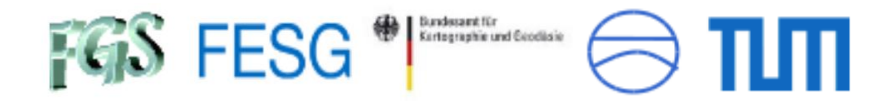

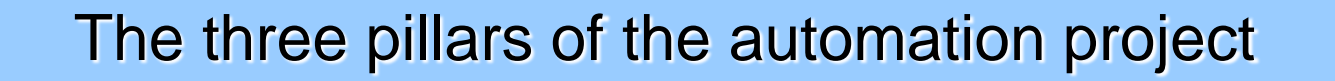

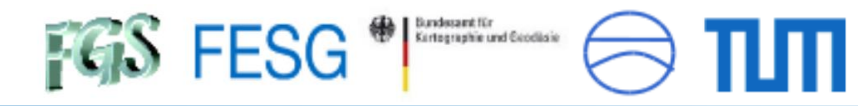

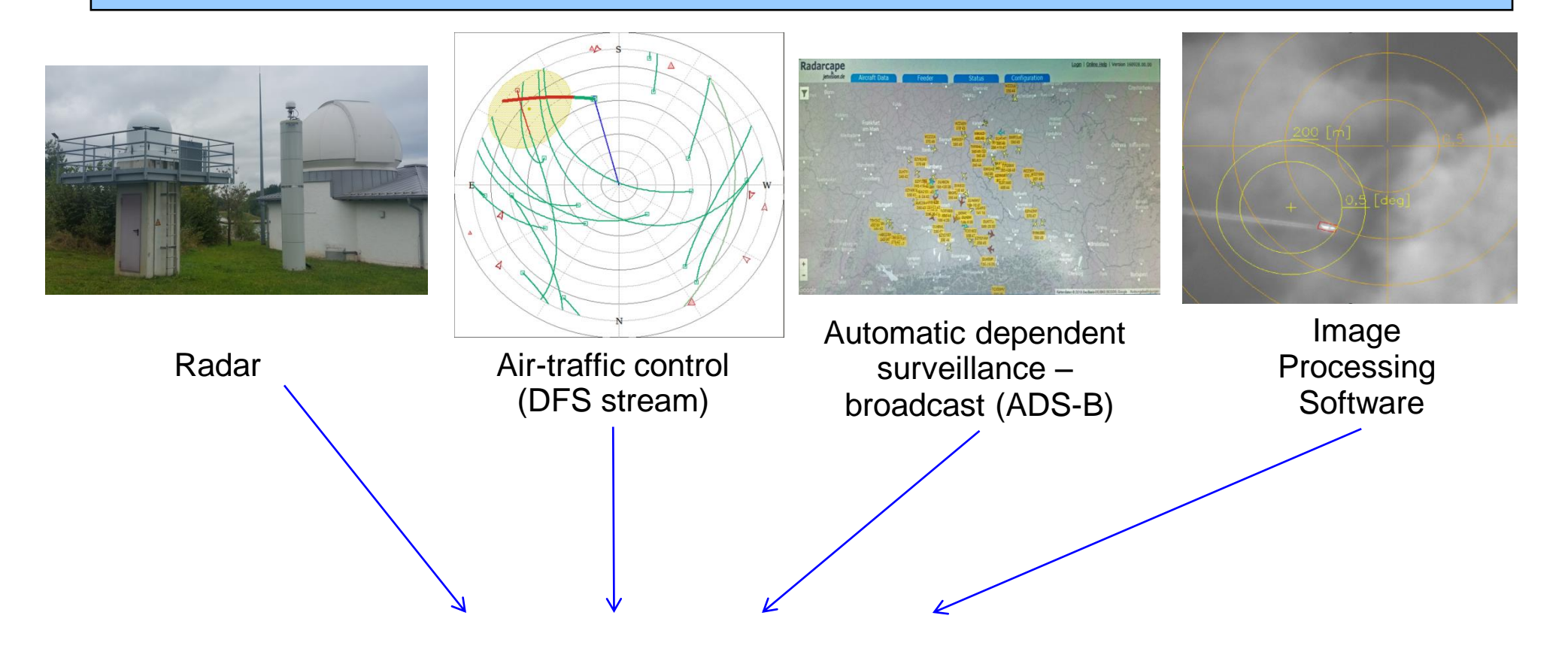

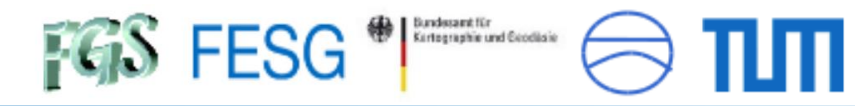

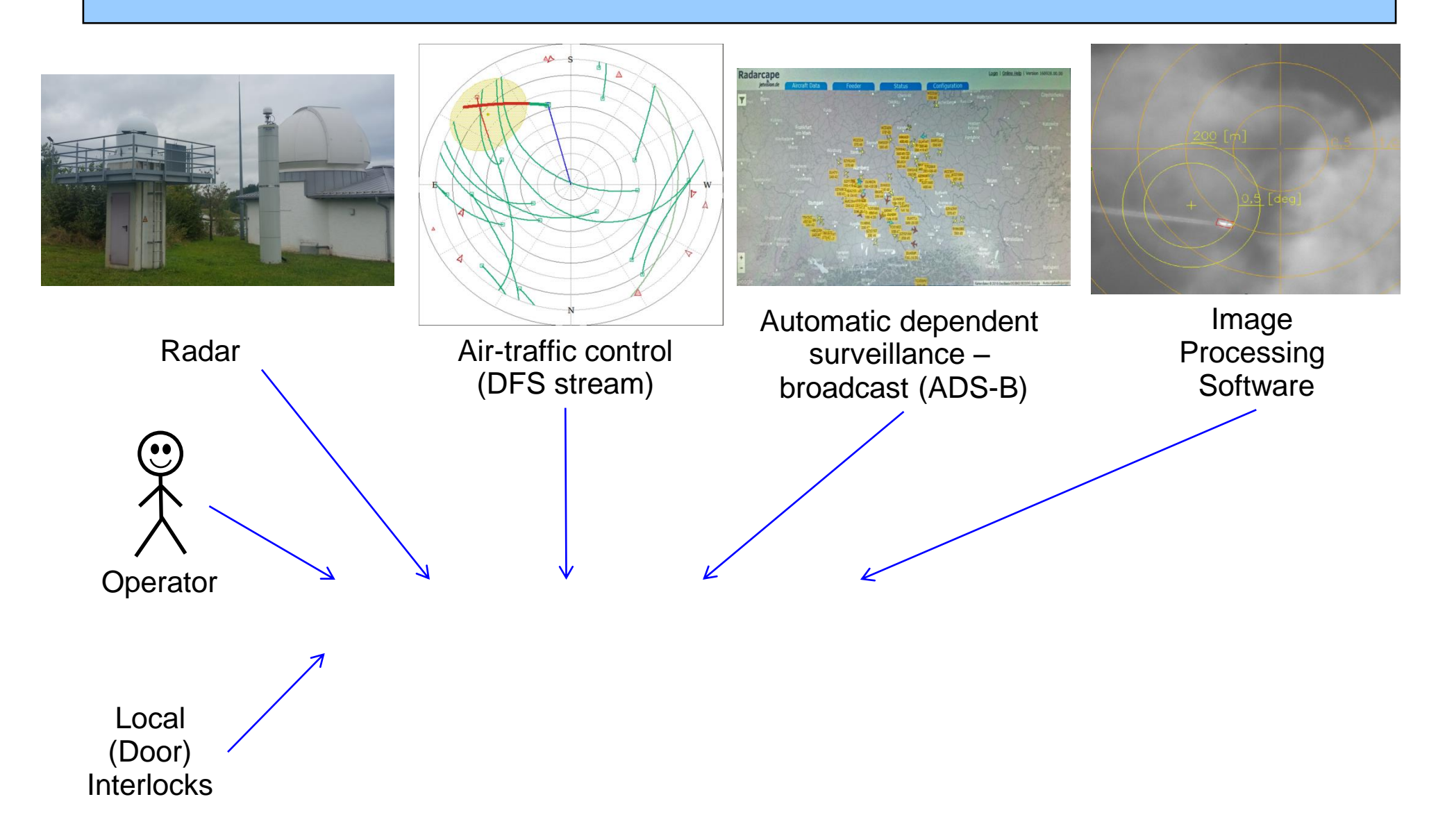

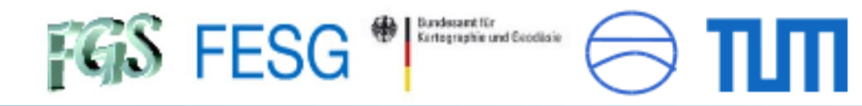

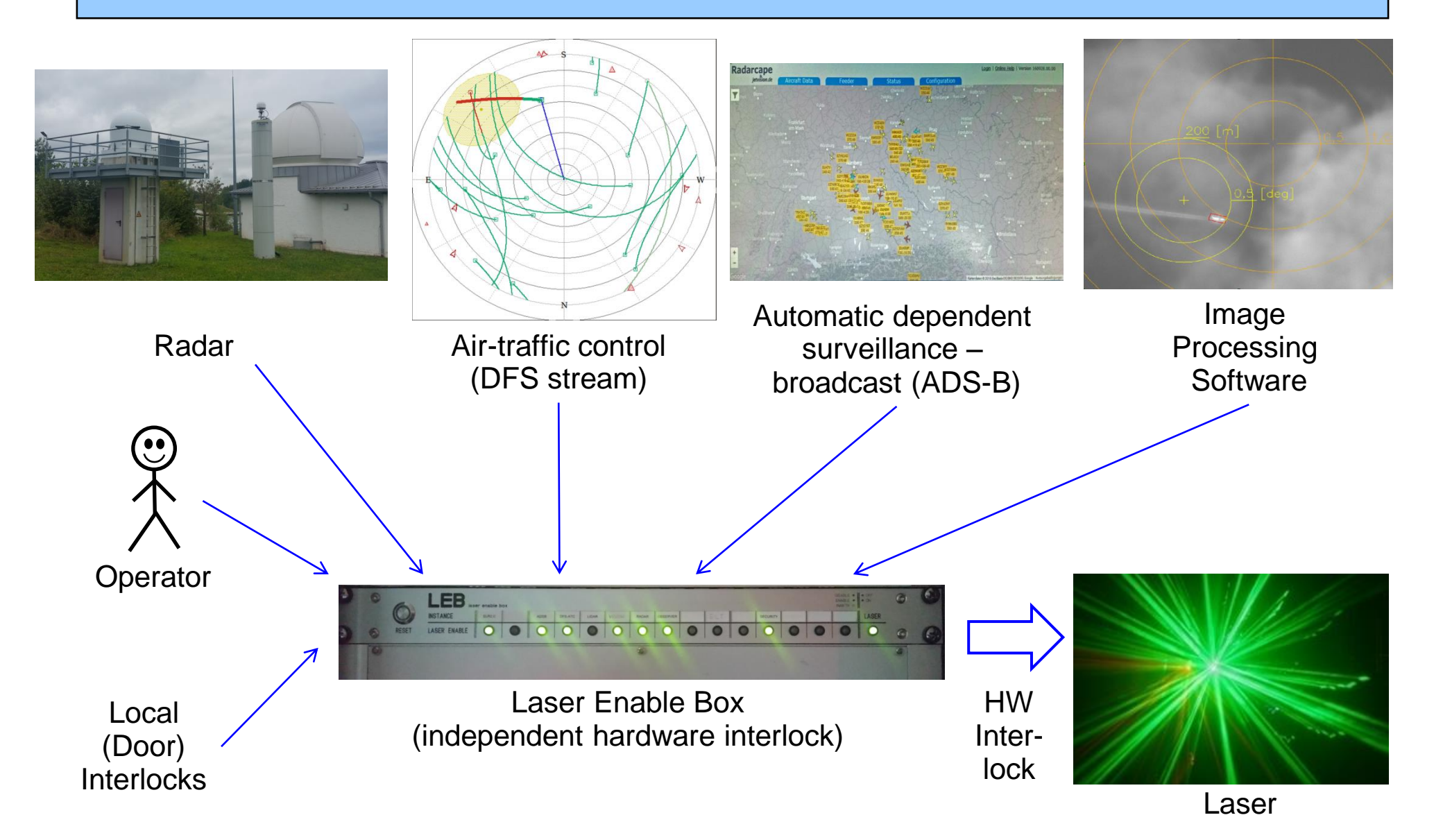

Page 9

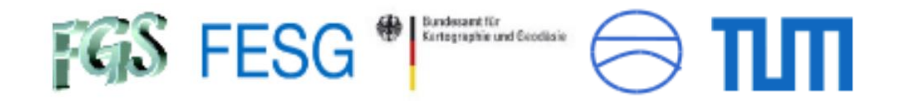

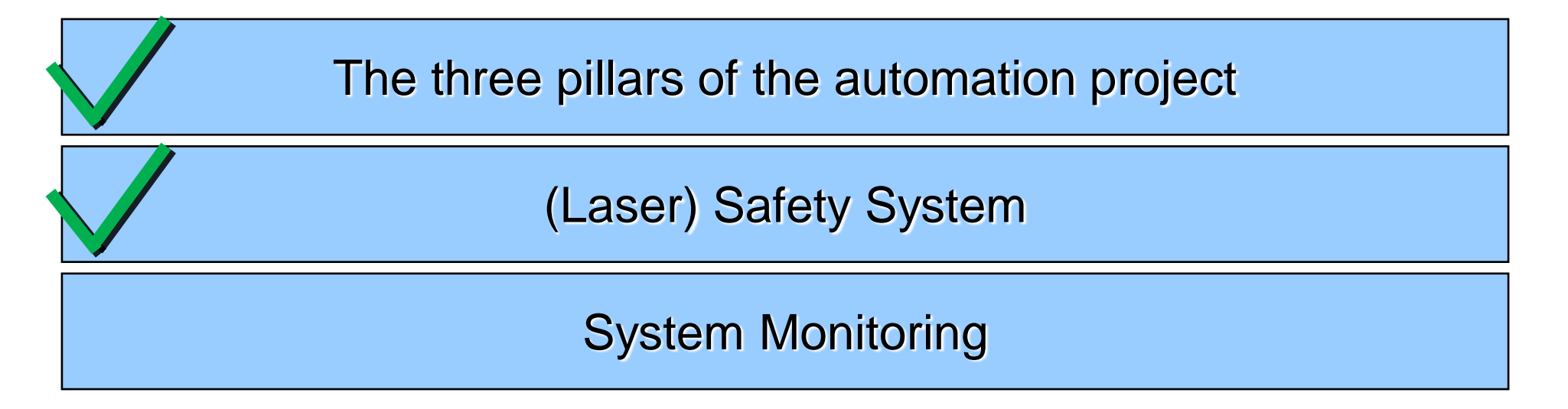

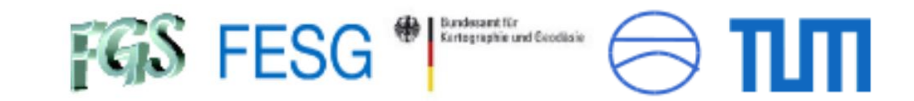

### System Monitoring

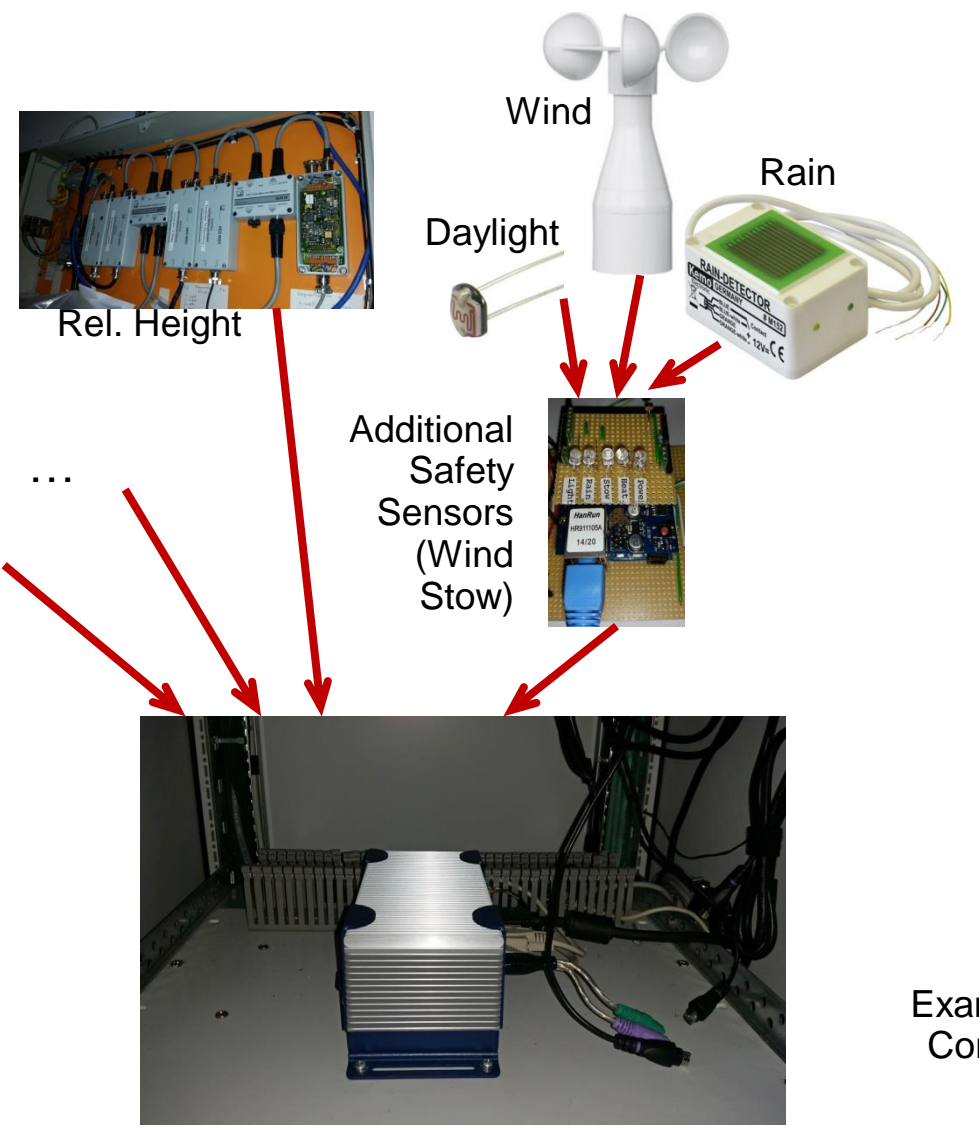

Example from Monitoring and Control Infrastructure (MCI) of VLBI at Wettzell

SysMon Node

Bundesamt für<br>Kurtographie und Geodisie FGS FESG

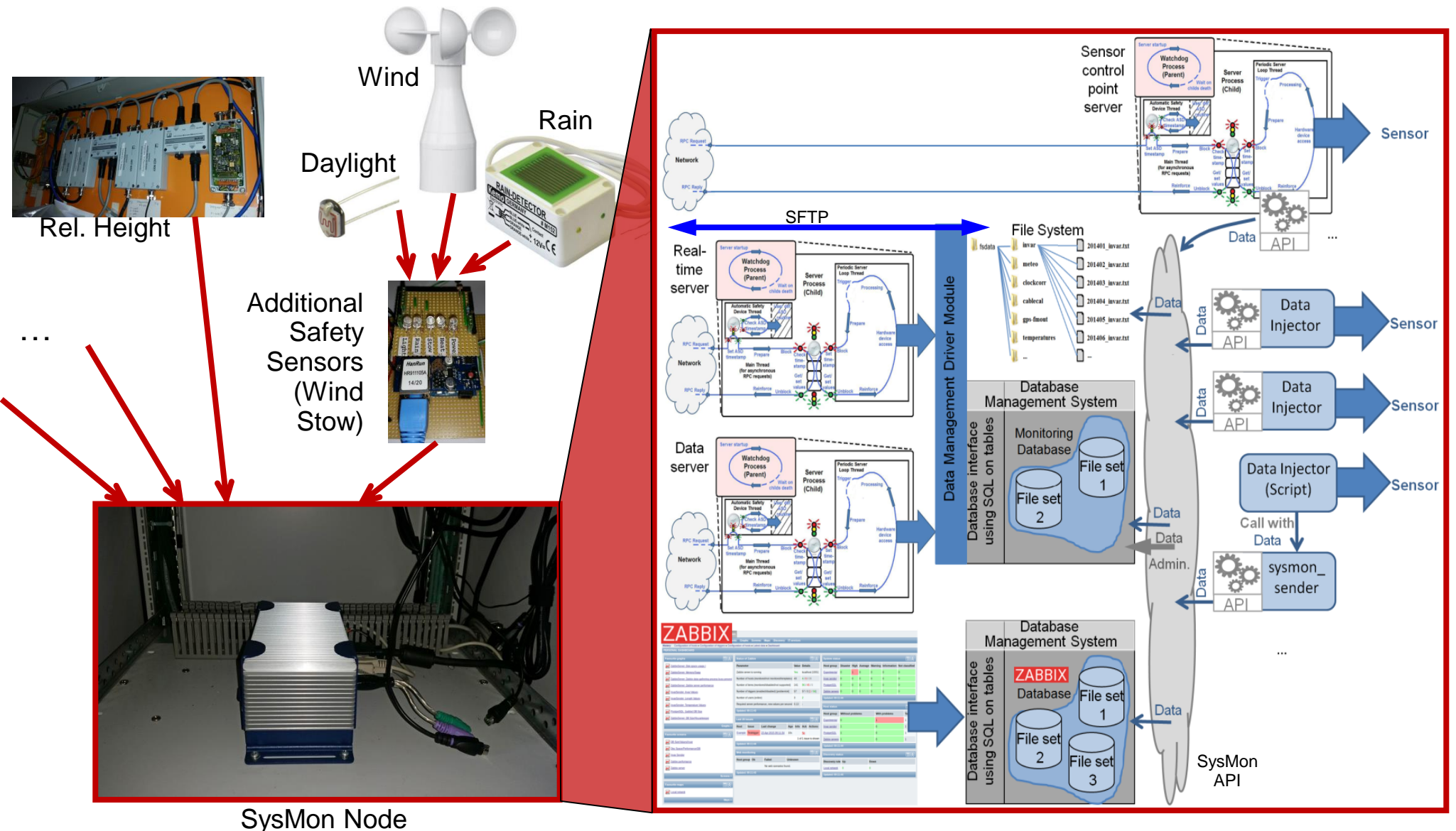

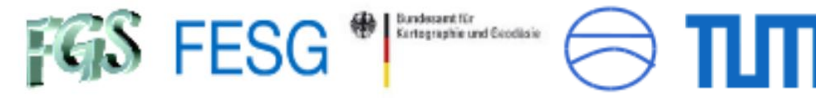

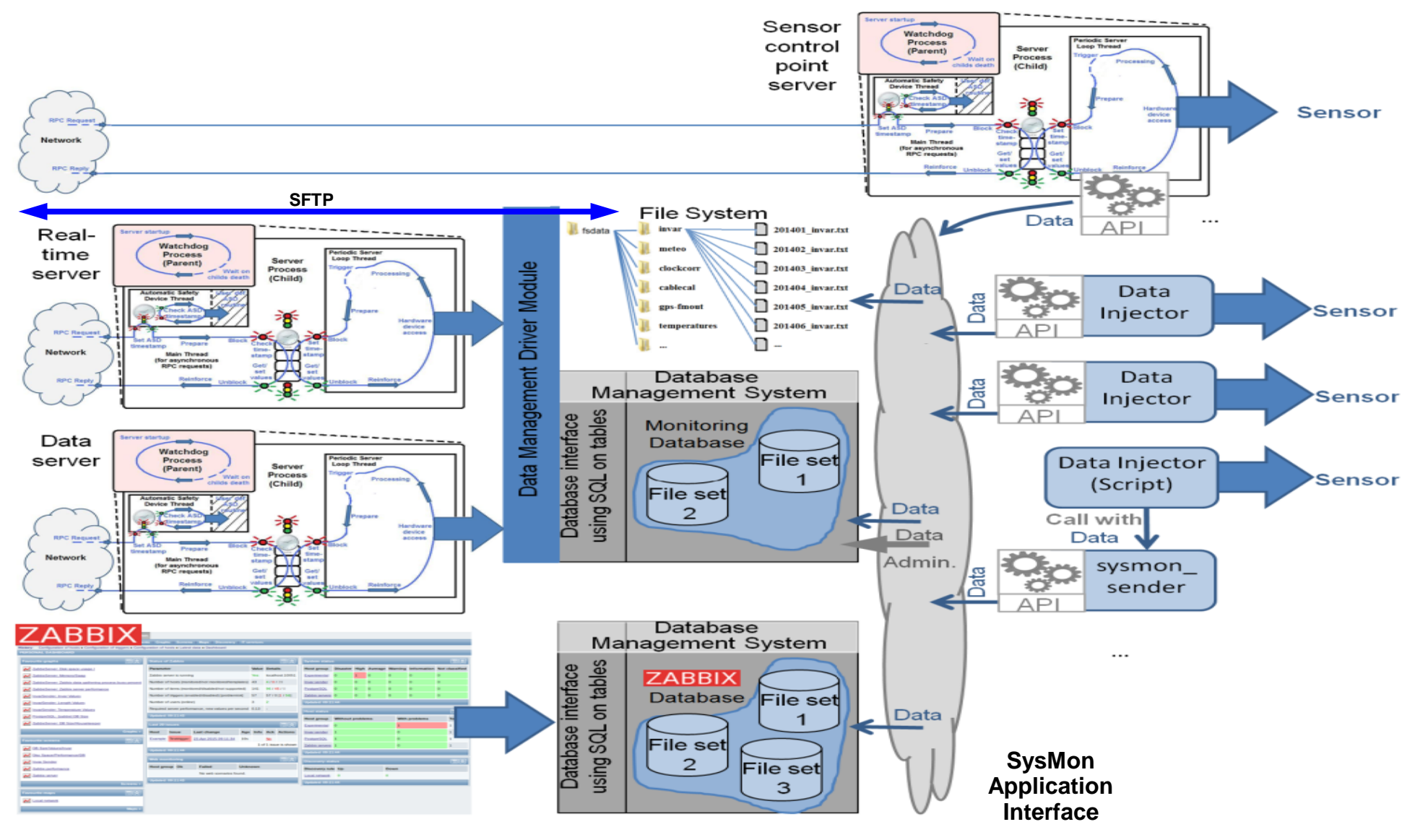

Bundesamt für<br>Kurtographie und Geodiaie **FGS FESG** 

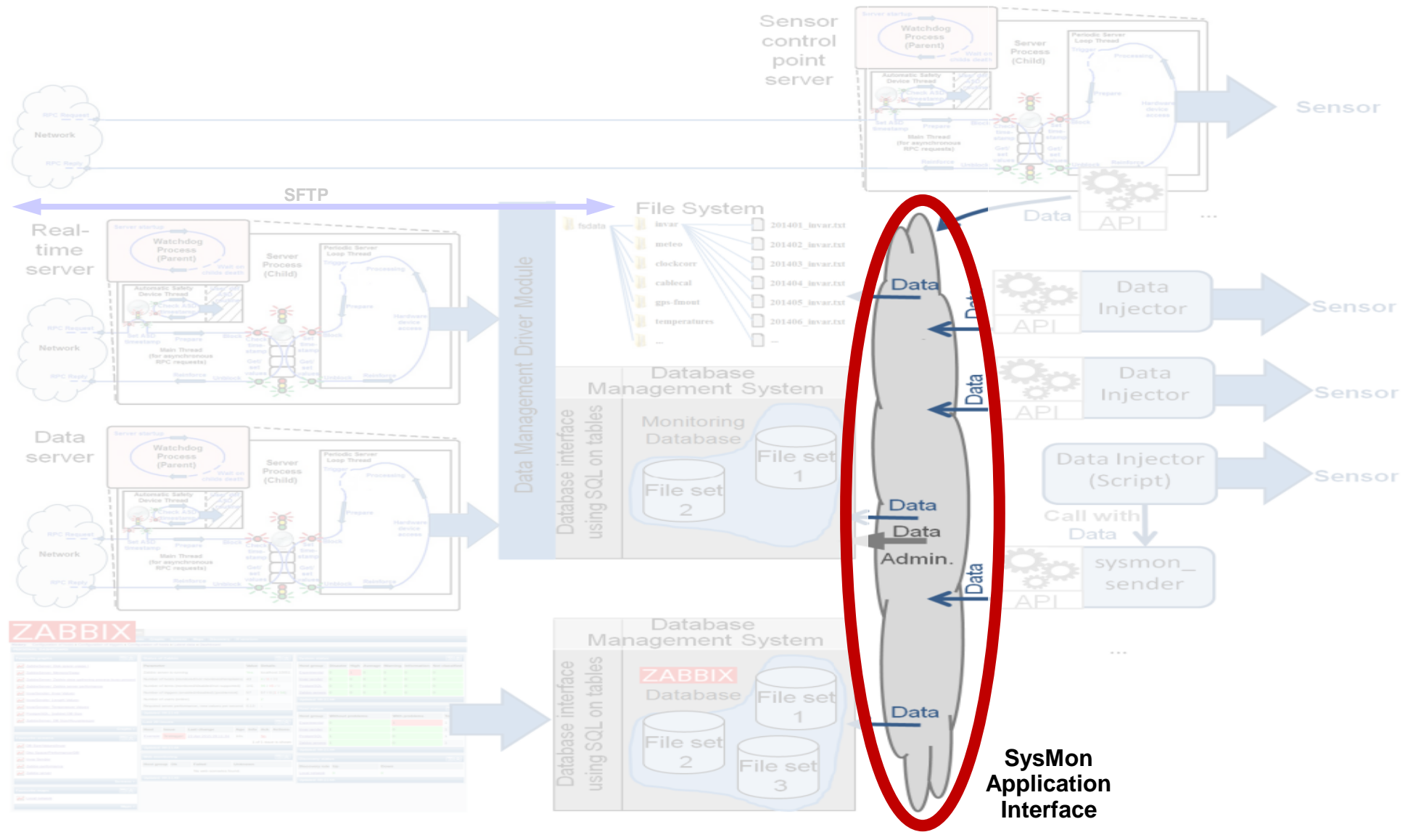

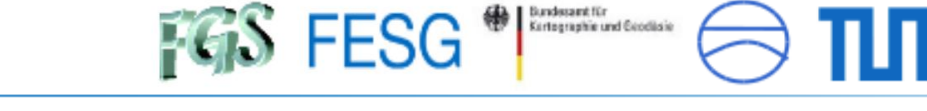

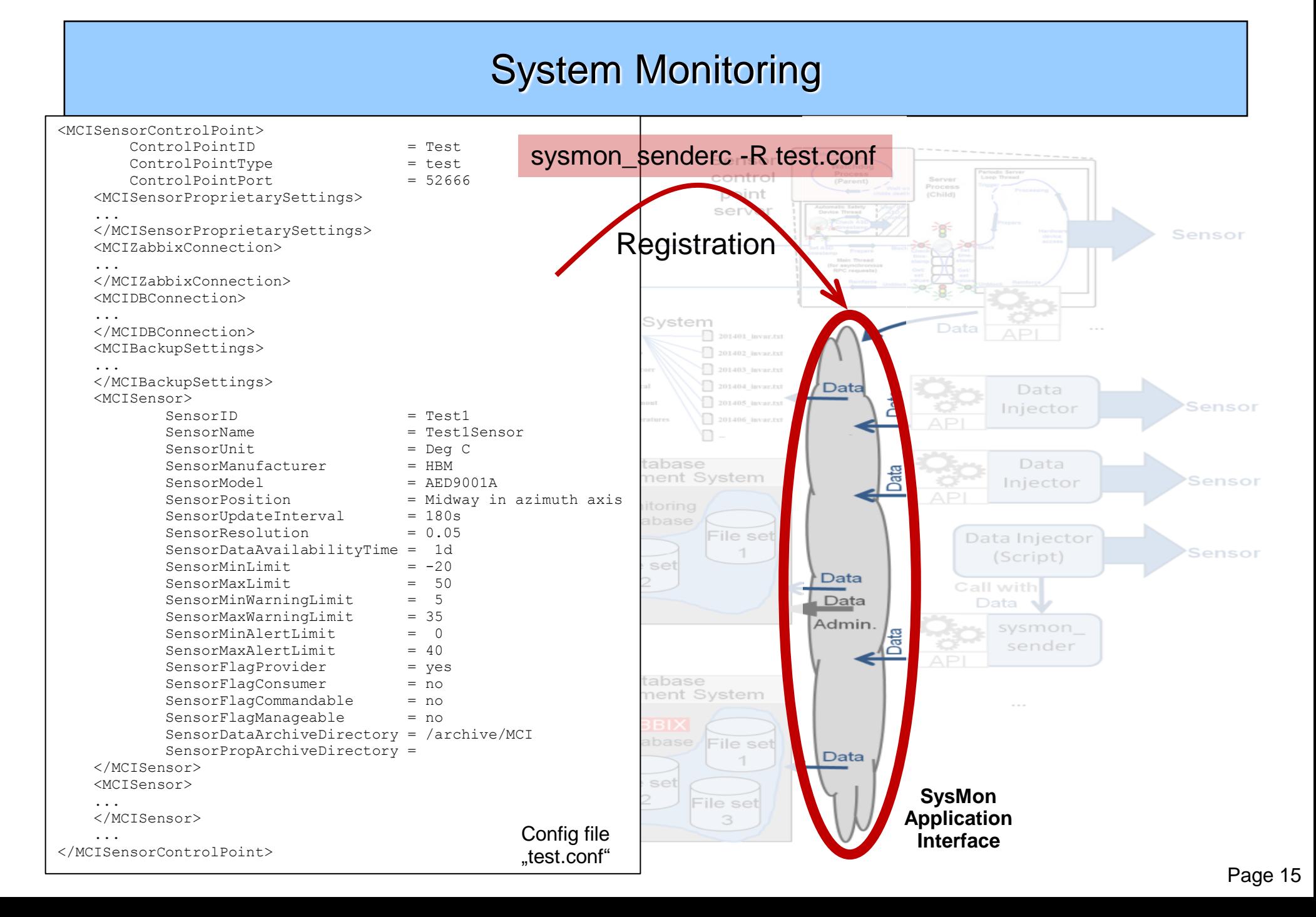

FGS FESG Bundesamt für Kertographie und Geodisie

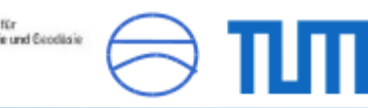

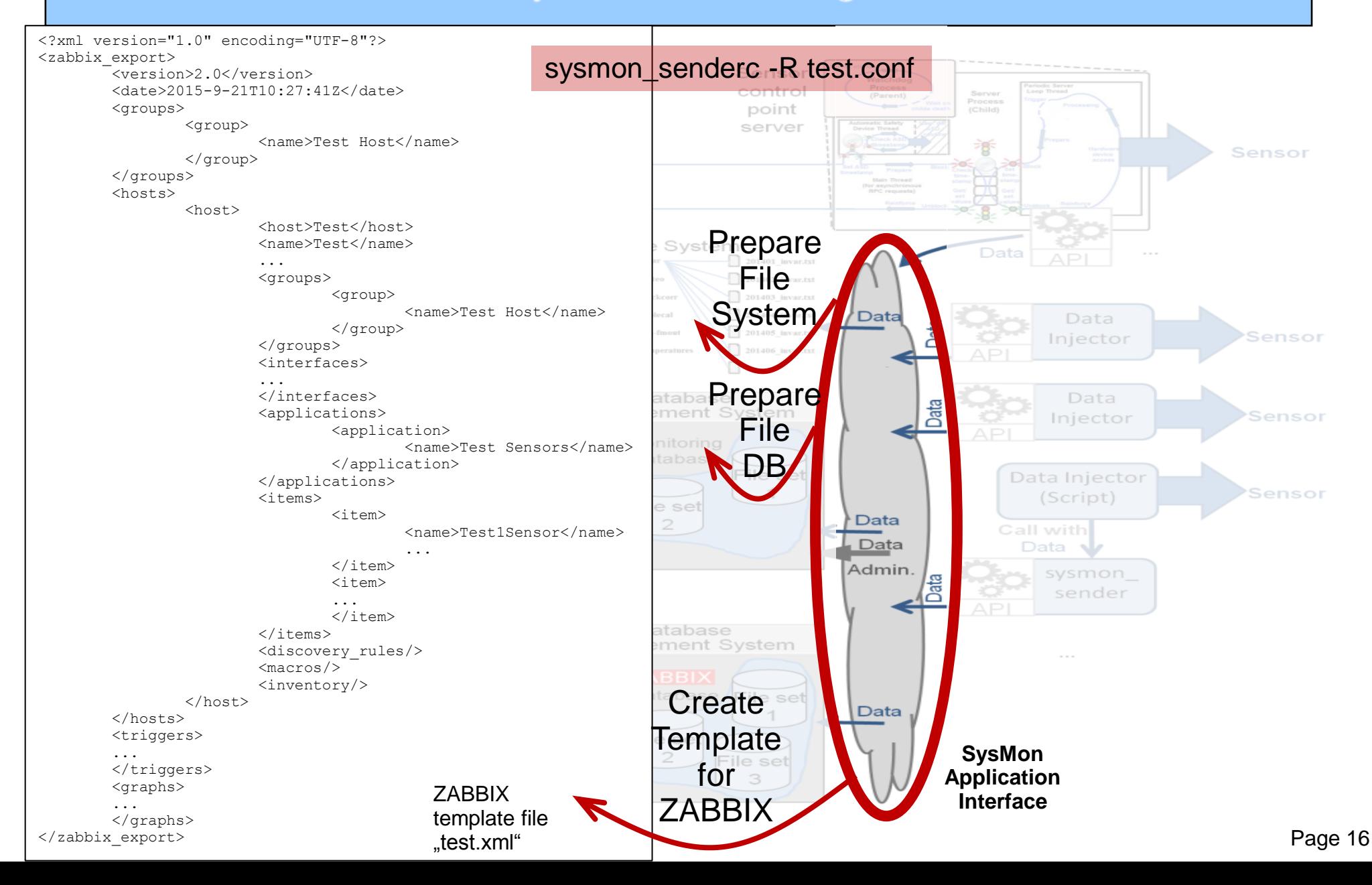

Bundesamt für<br>Kurtographie und Geodisie **FGS FESG** 

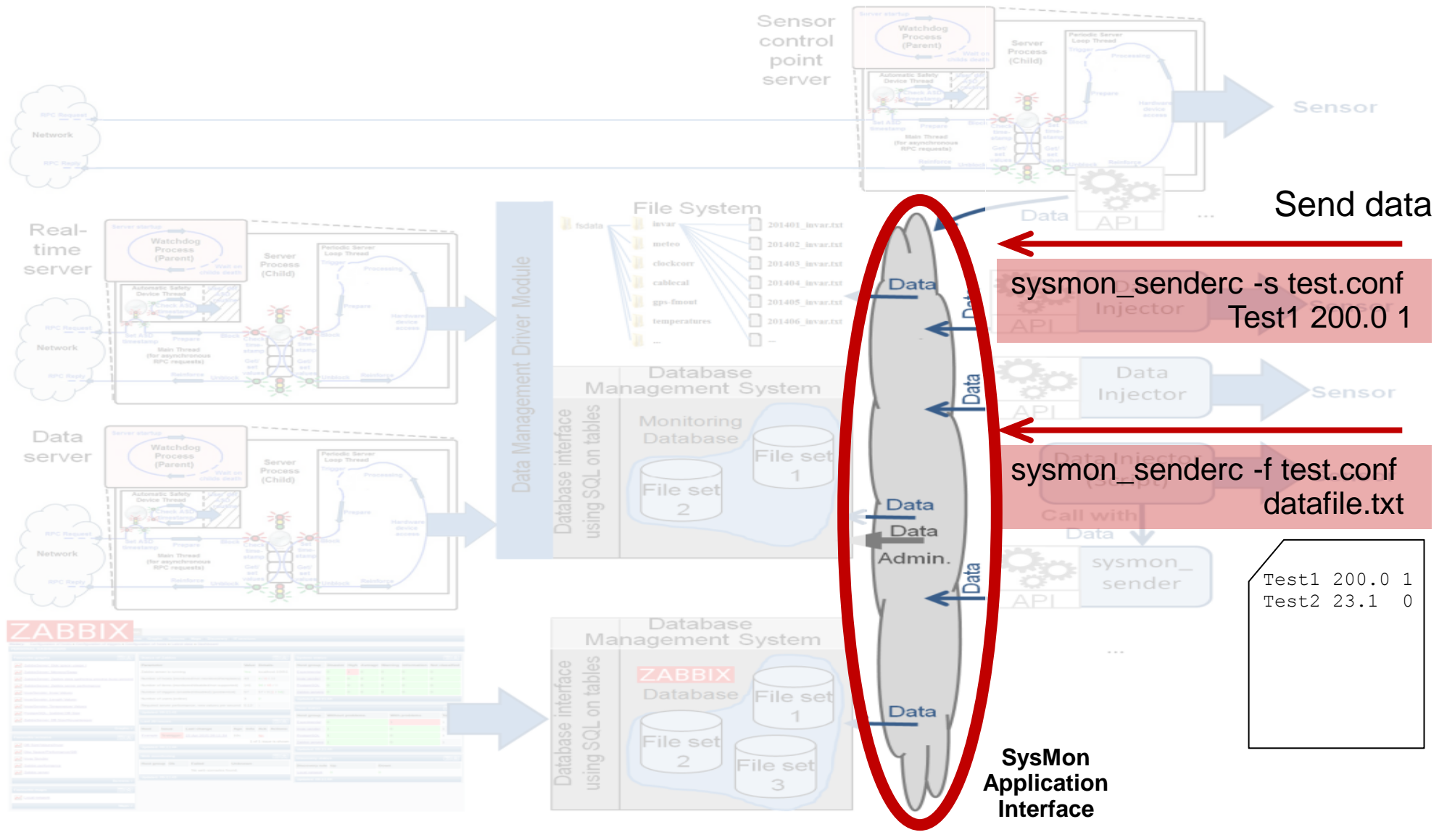

**Bundament Riv FGS FESG** Kertographie und Geodisie

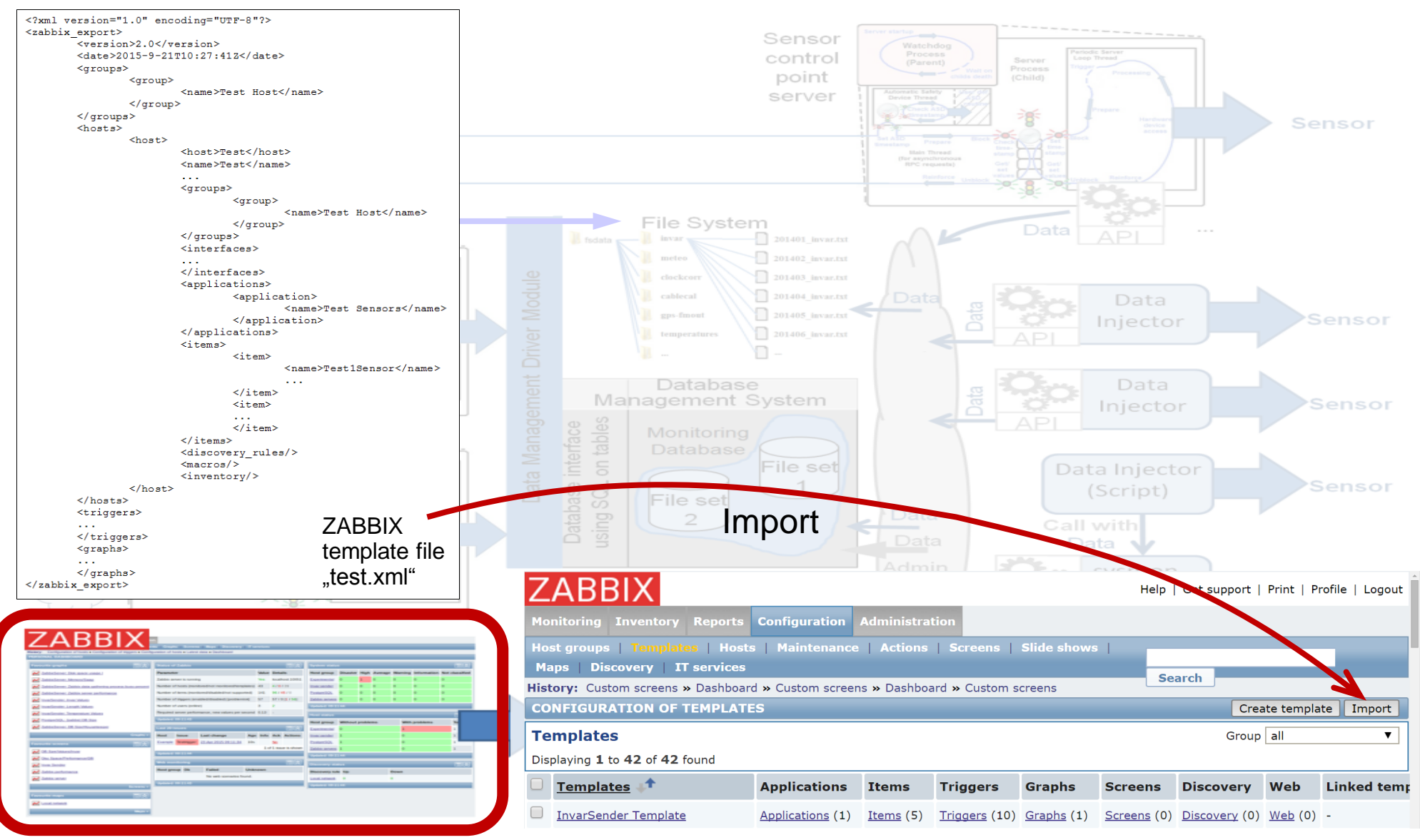

Bundesamt für<br>Kurtographie und Geodiaie **FGS FESG** 

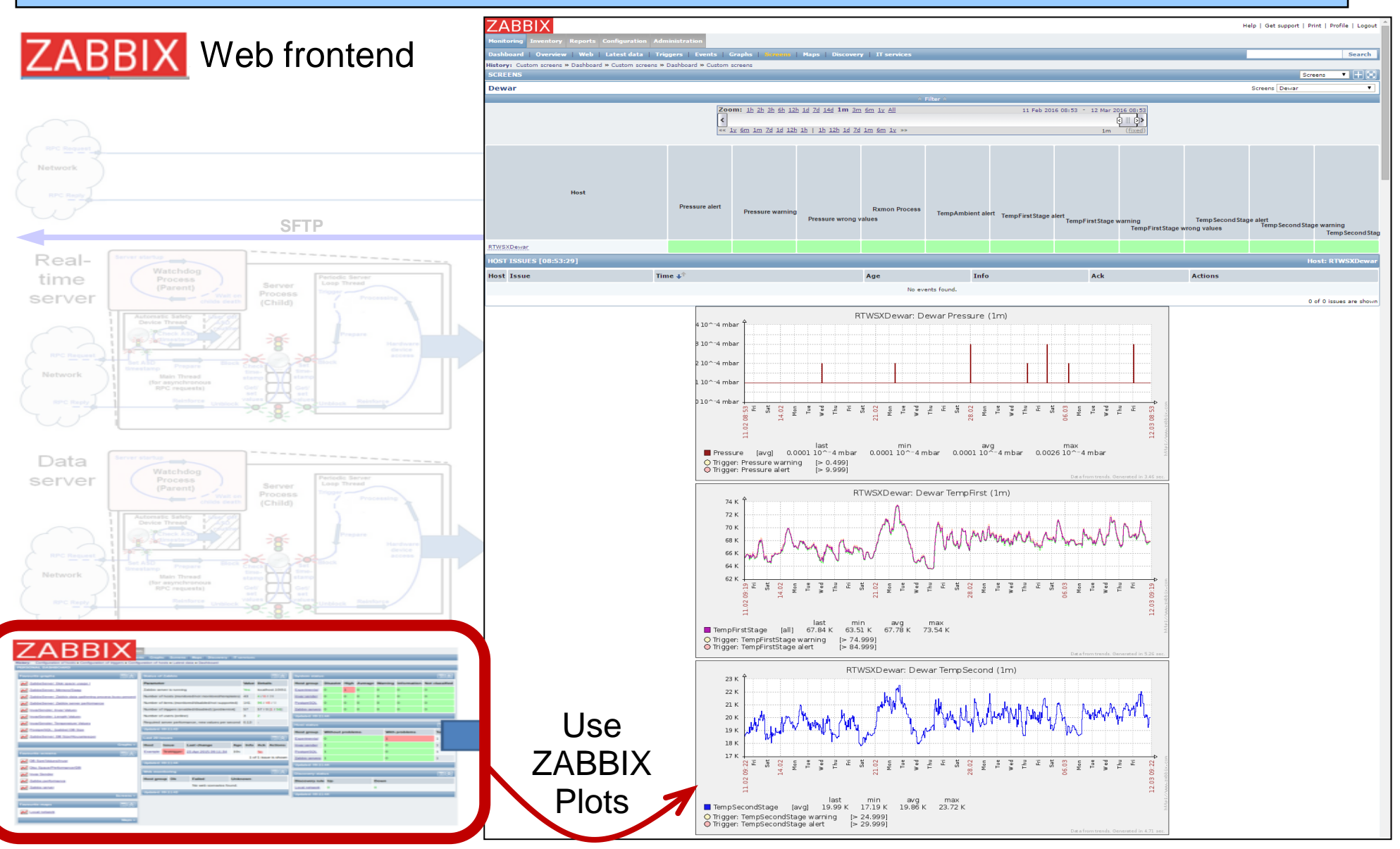

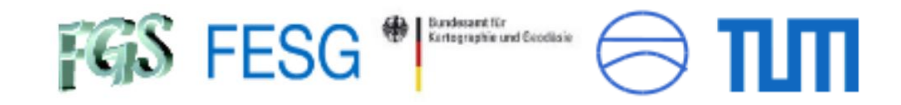

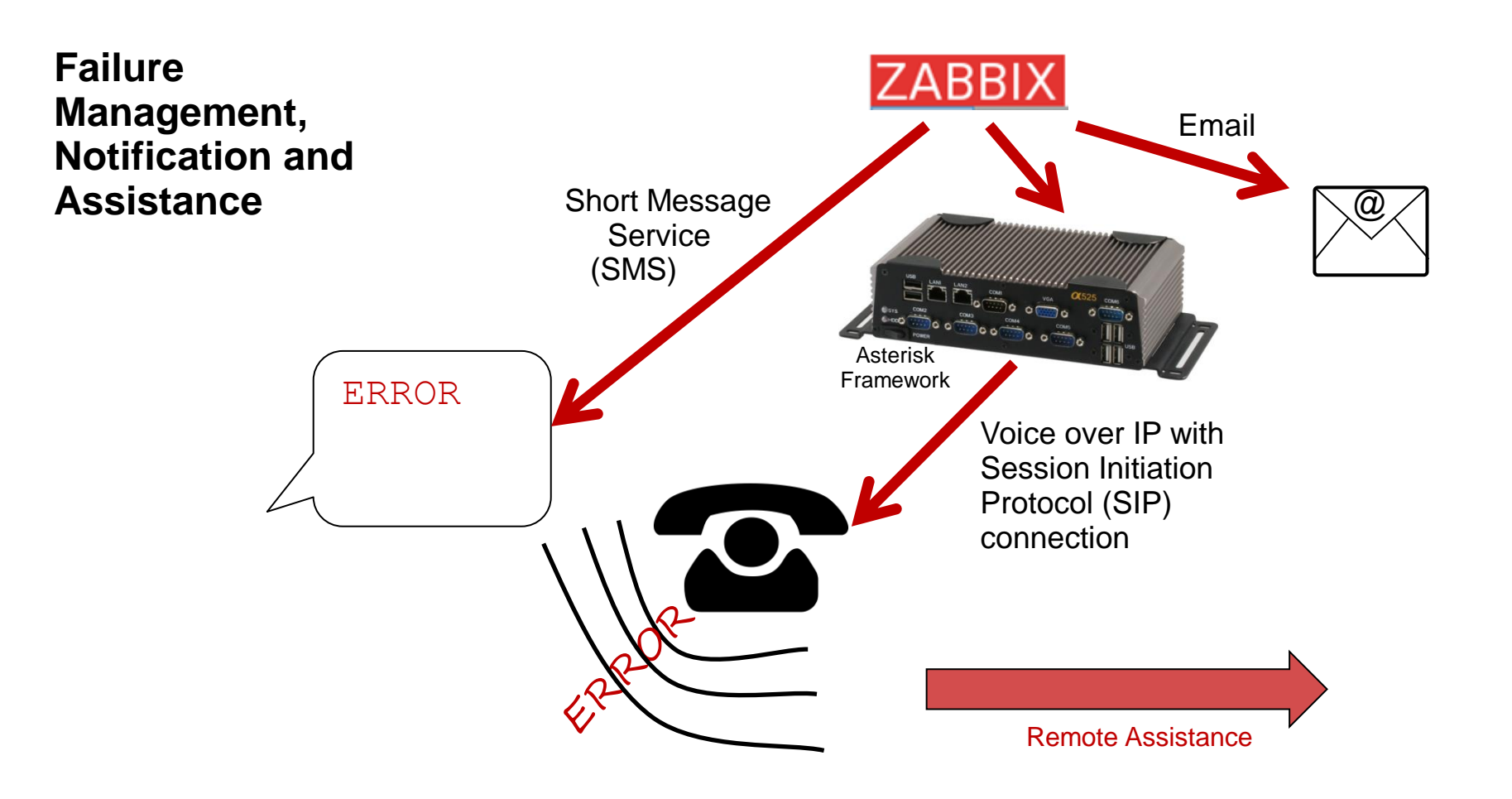

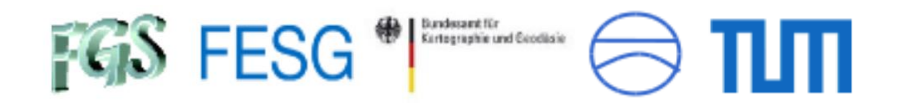

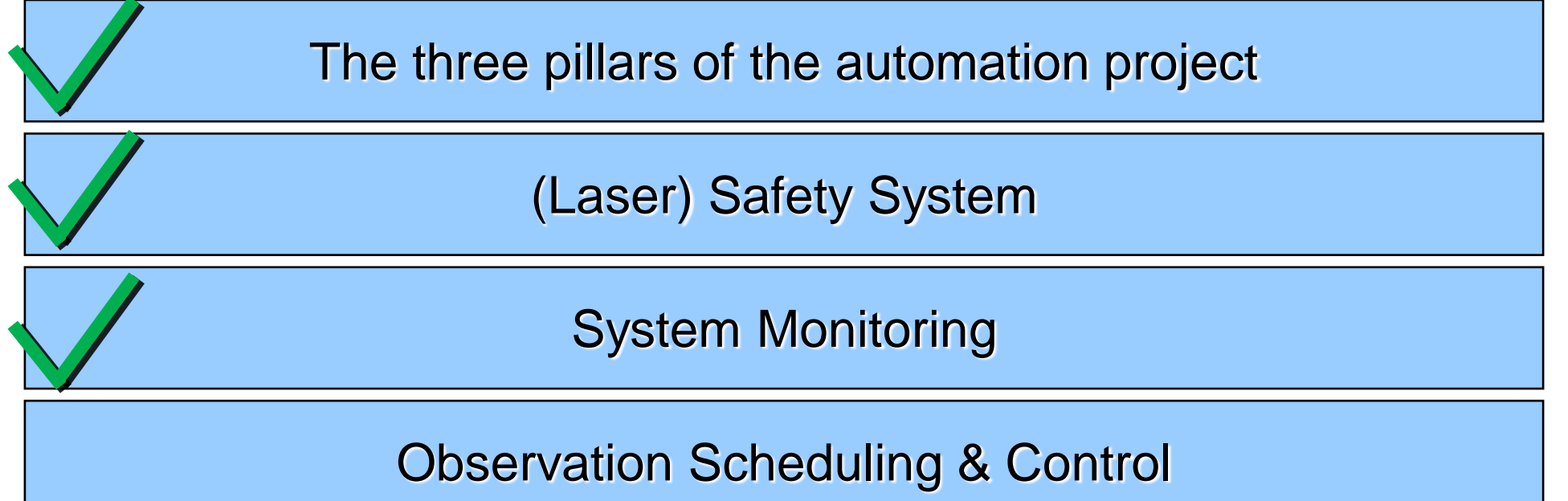

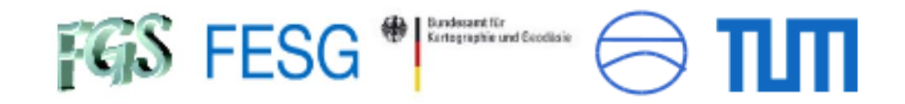

#### **Distributed System**

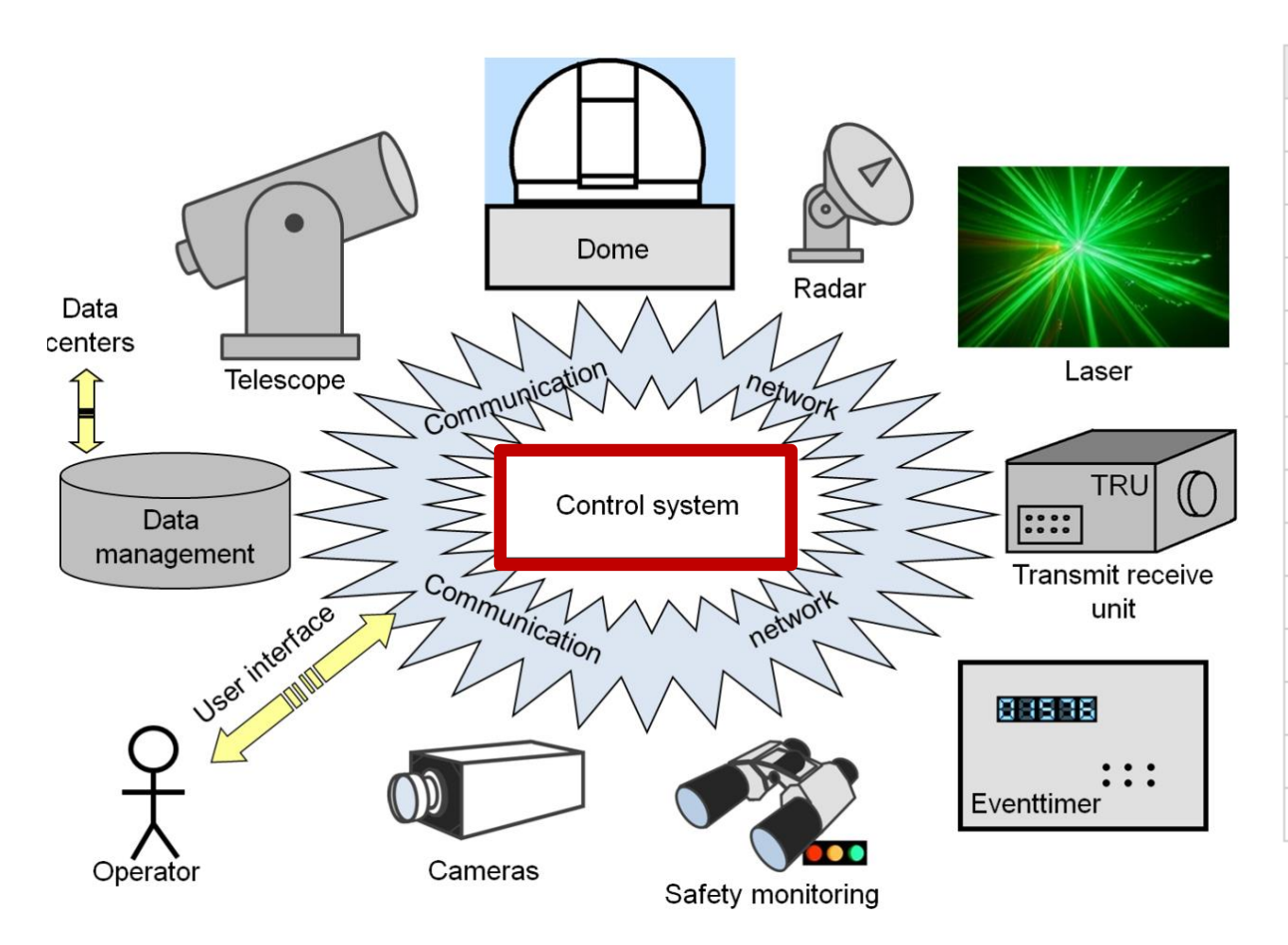

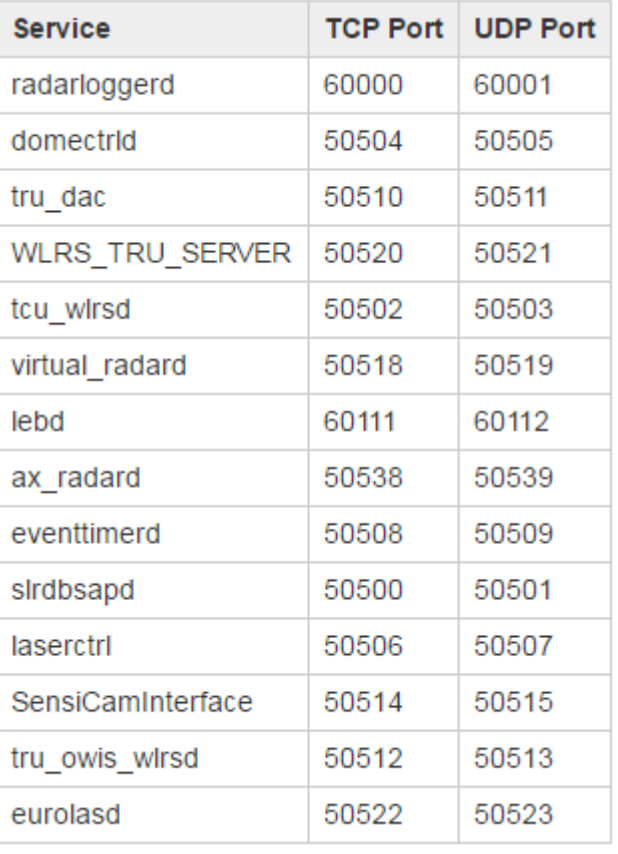

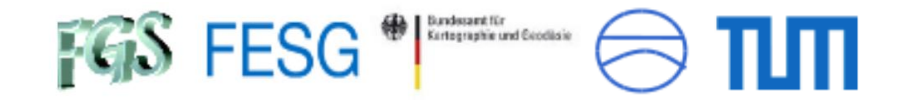

#### **Scheduling & Control System**

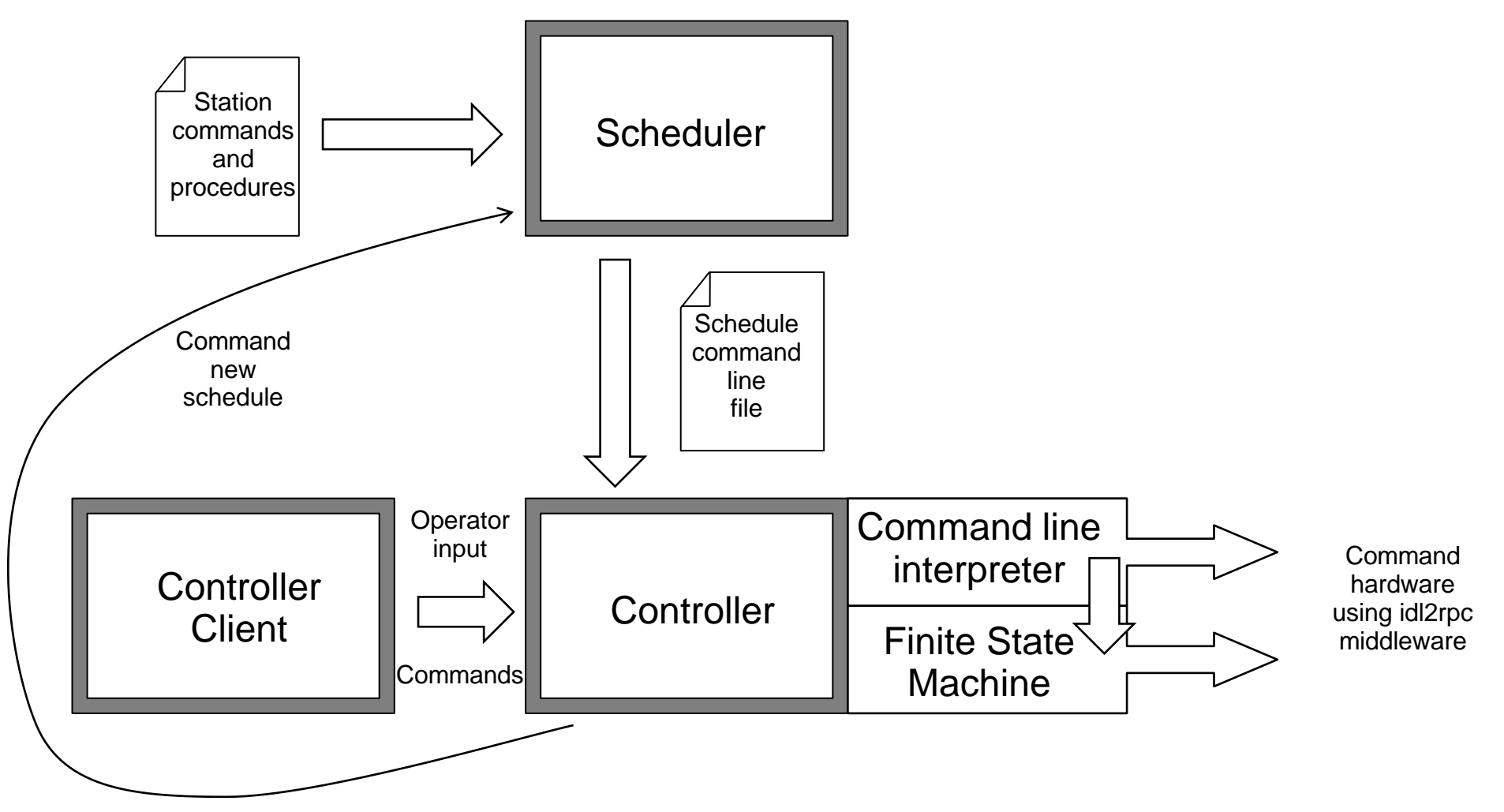

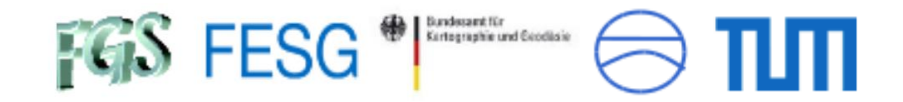

#### **Operator input**

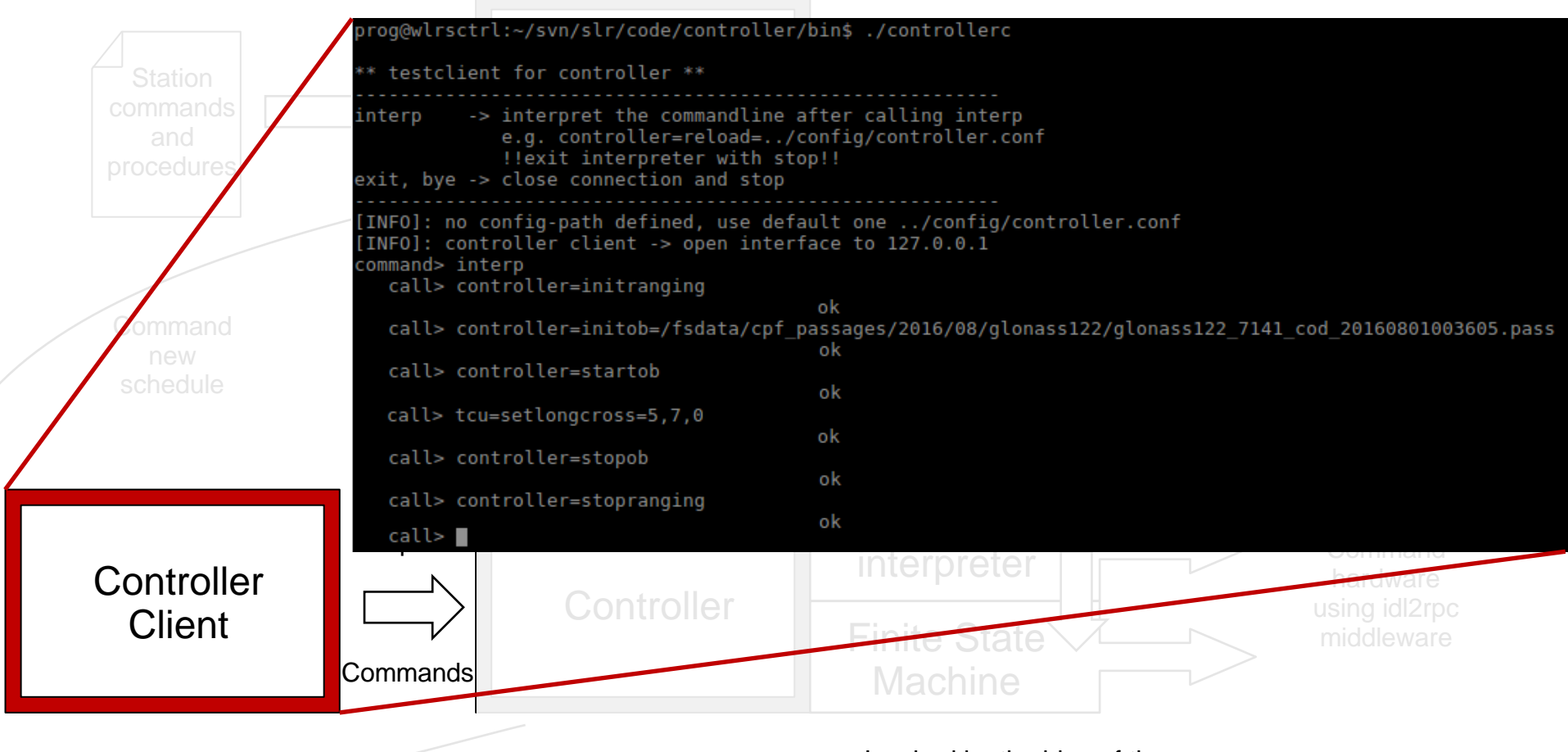

Inspired by the idea of the Standard Notation for Astronomical Procedures (SNAP)

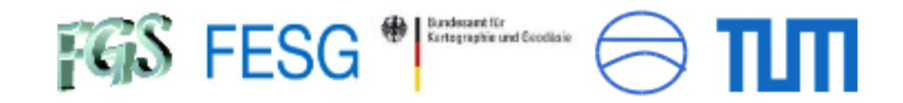

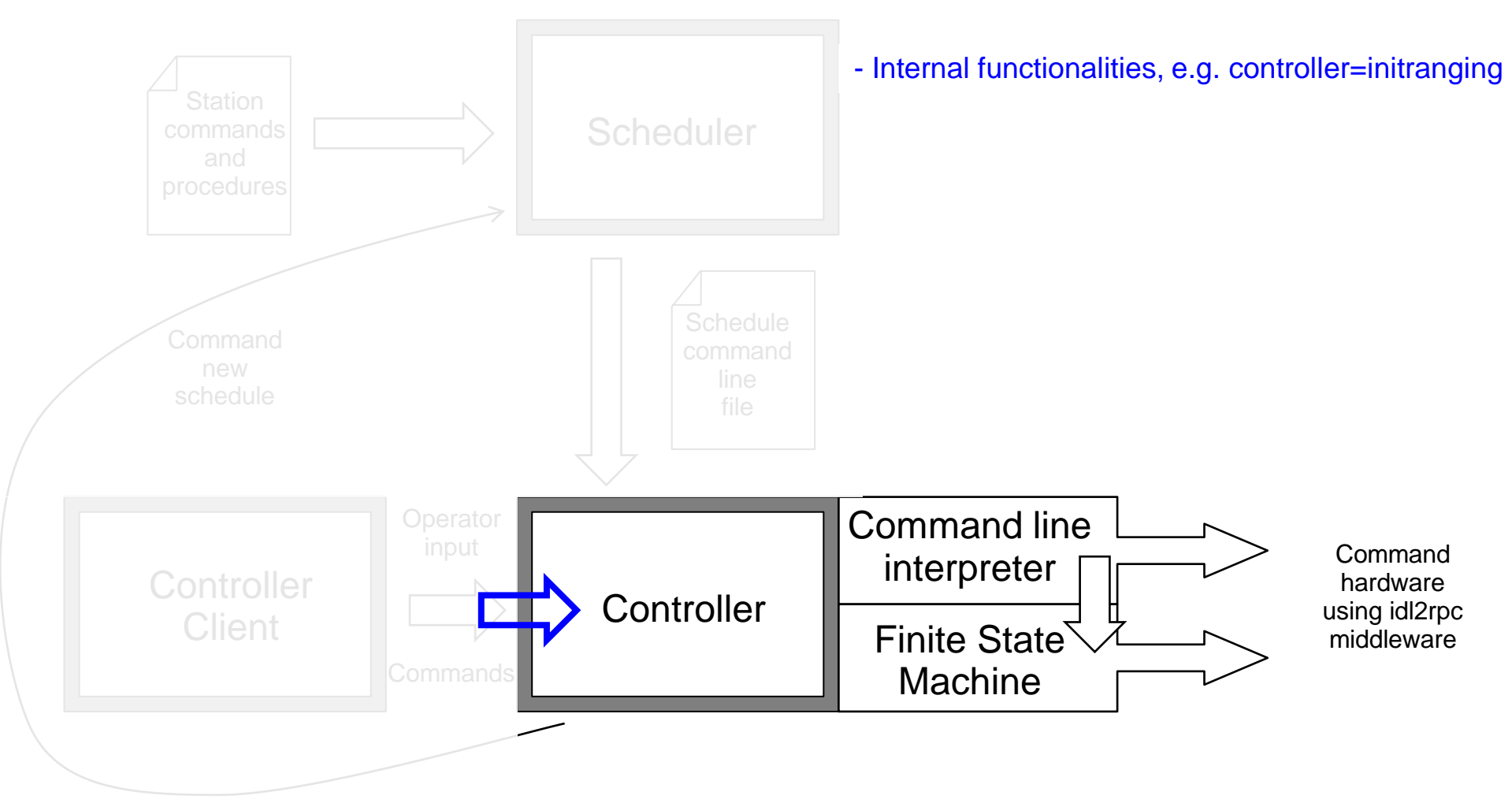

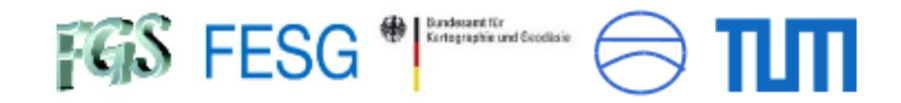

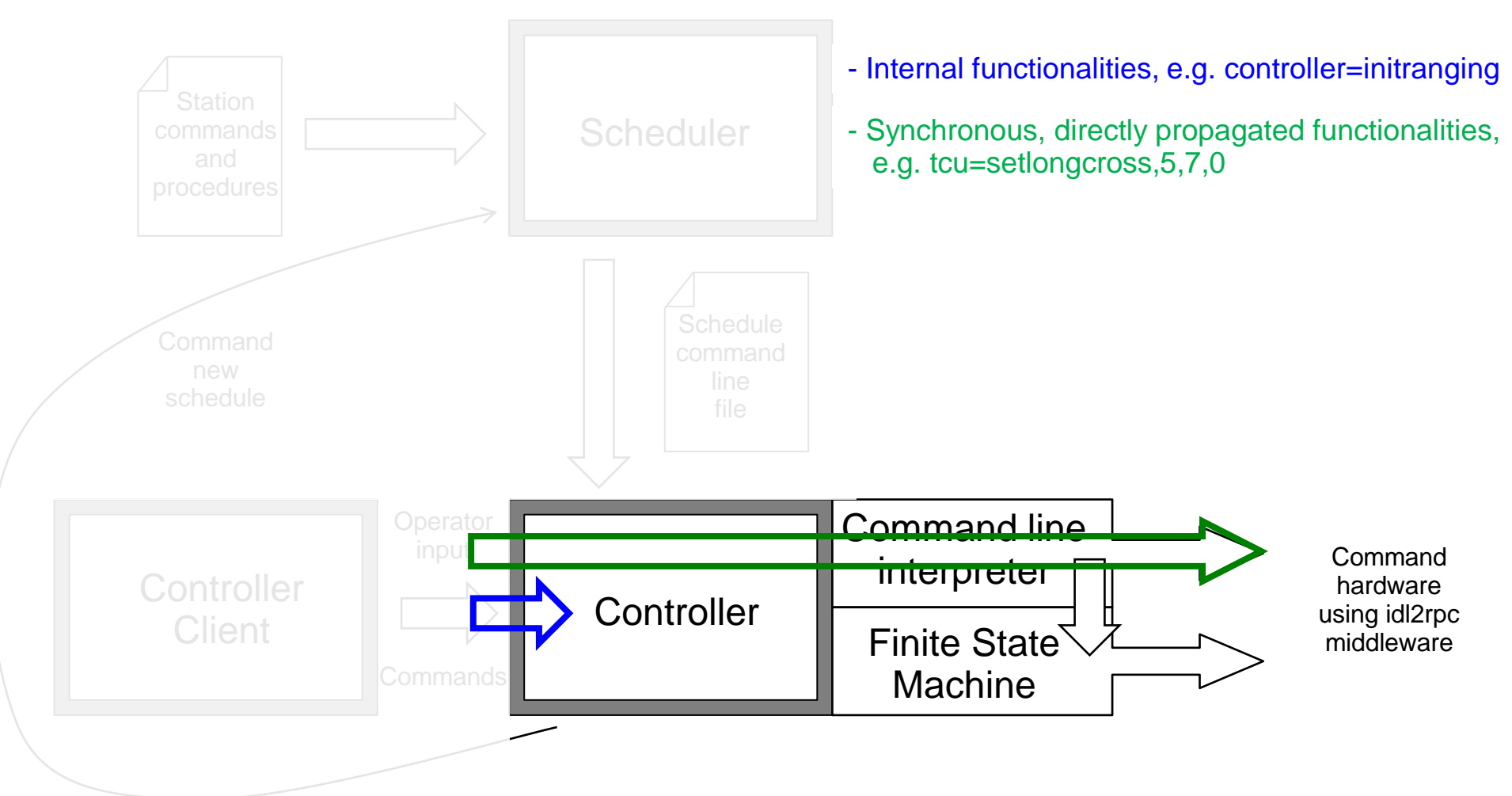

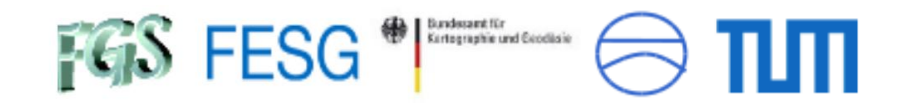

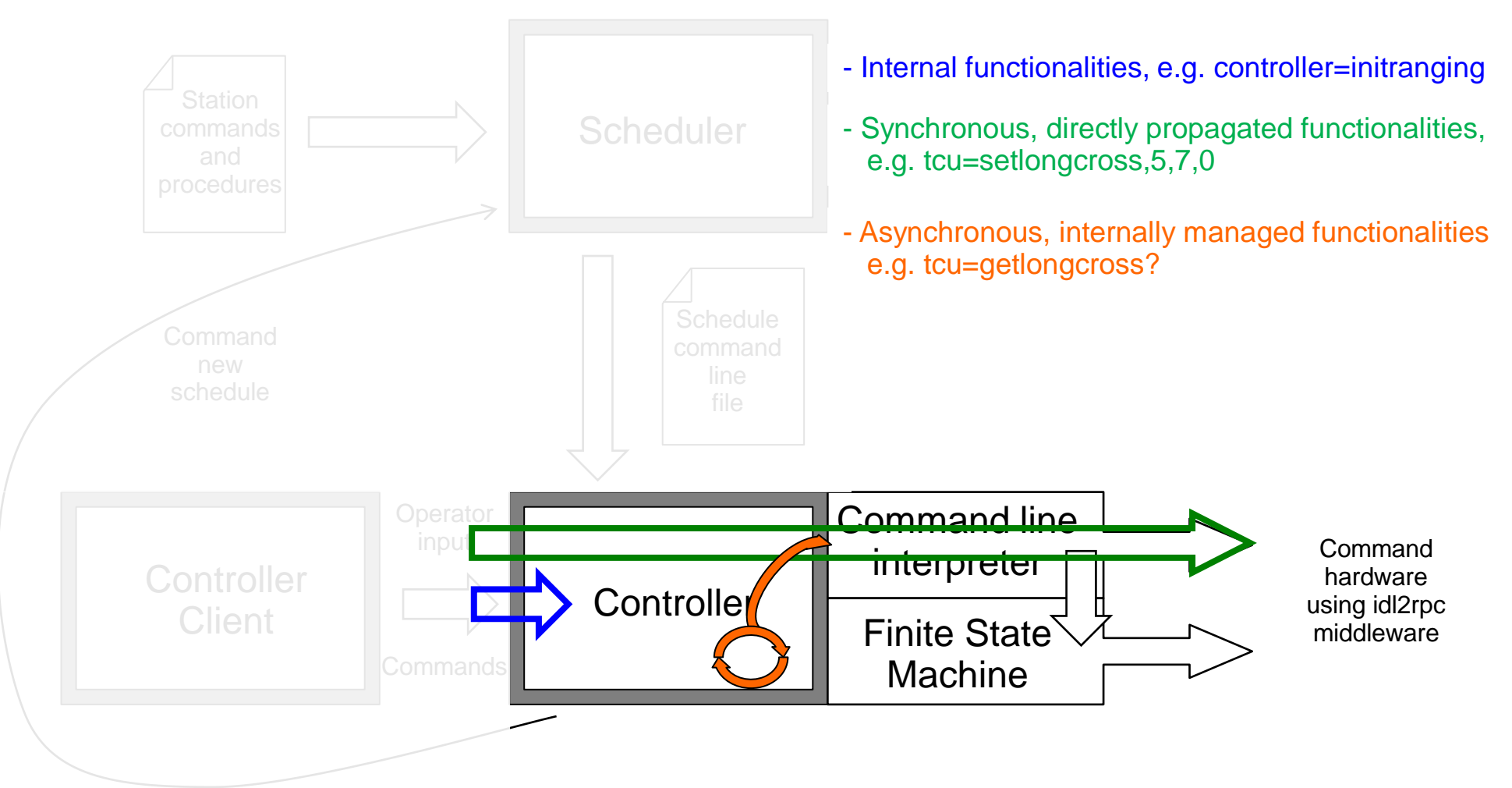

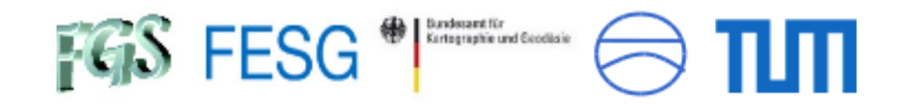

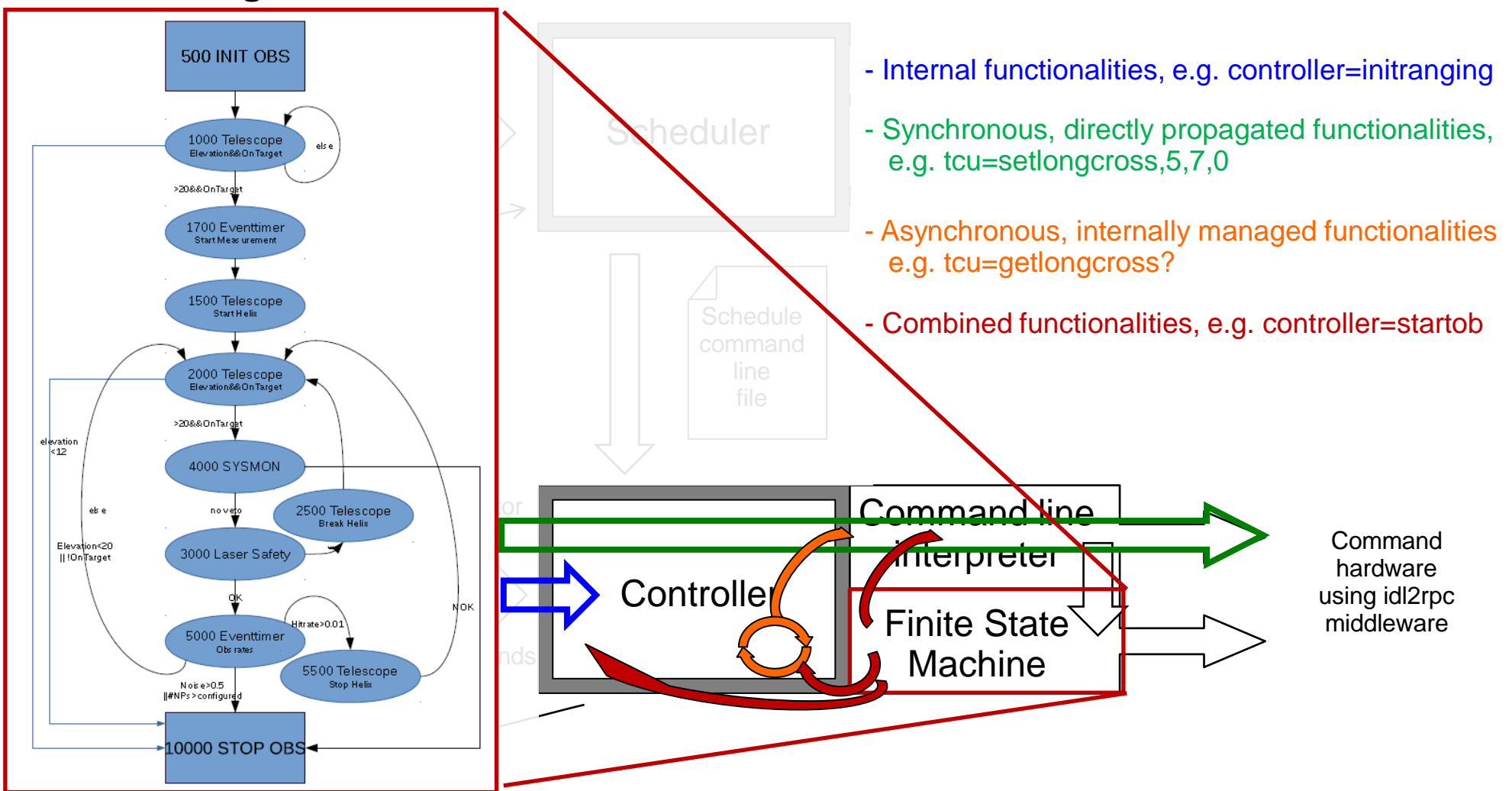

Bundesamt für<br>Kurtographie und Geodiaie **FGS FESG** 

### Observation Scheduling & Control

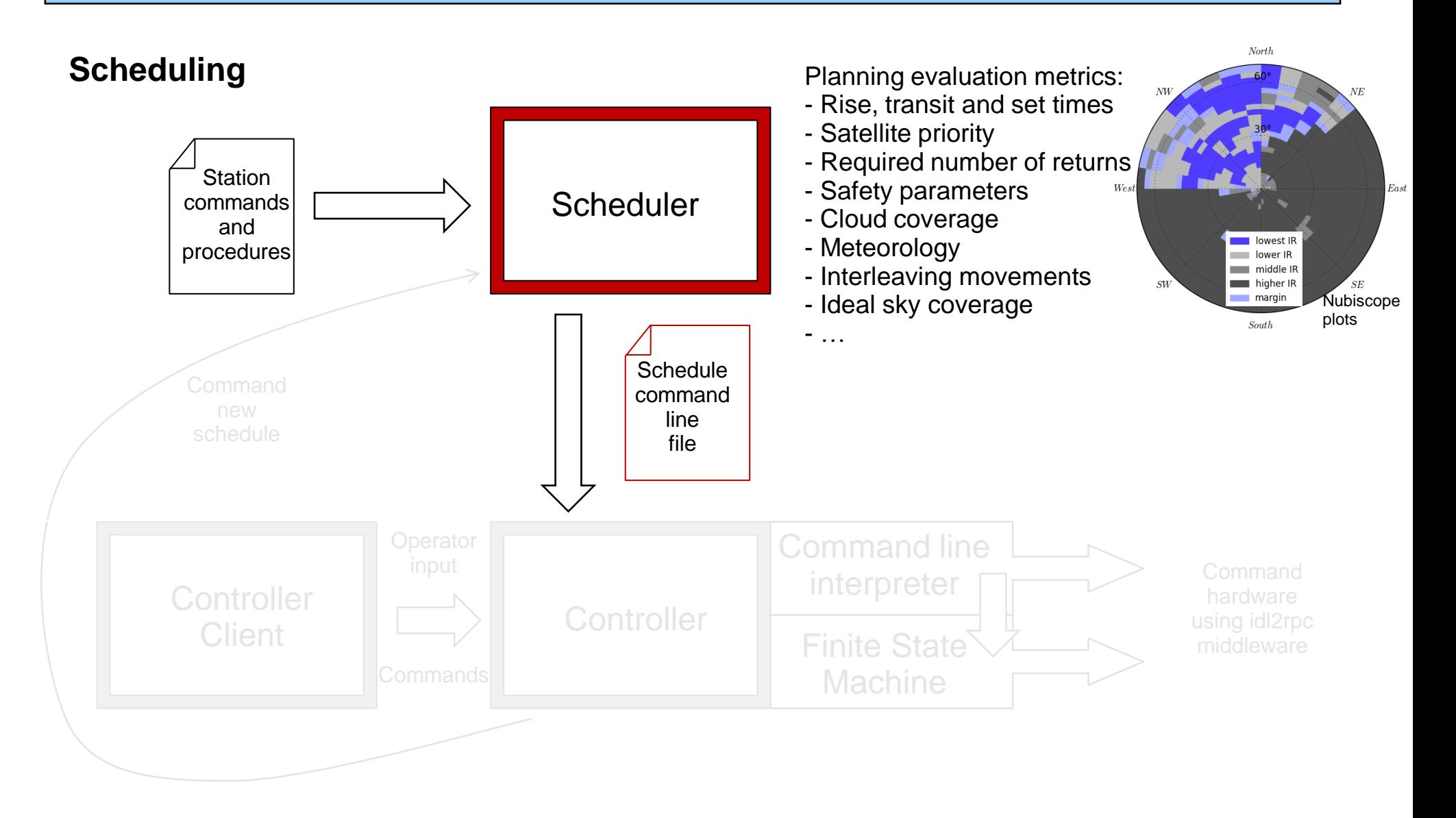

Bundesamt für<br>Kurtographie und Geodiaie **FGS FESG** 

### Observation Scheduling & Control

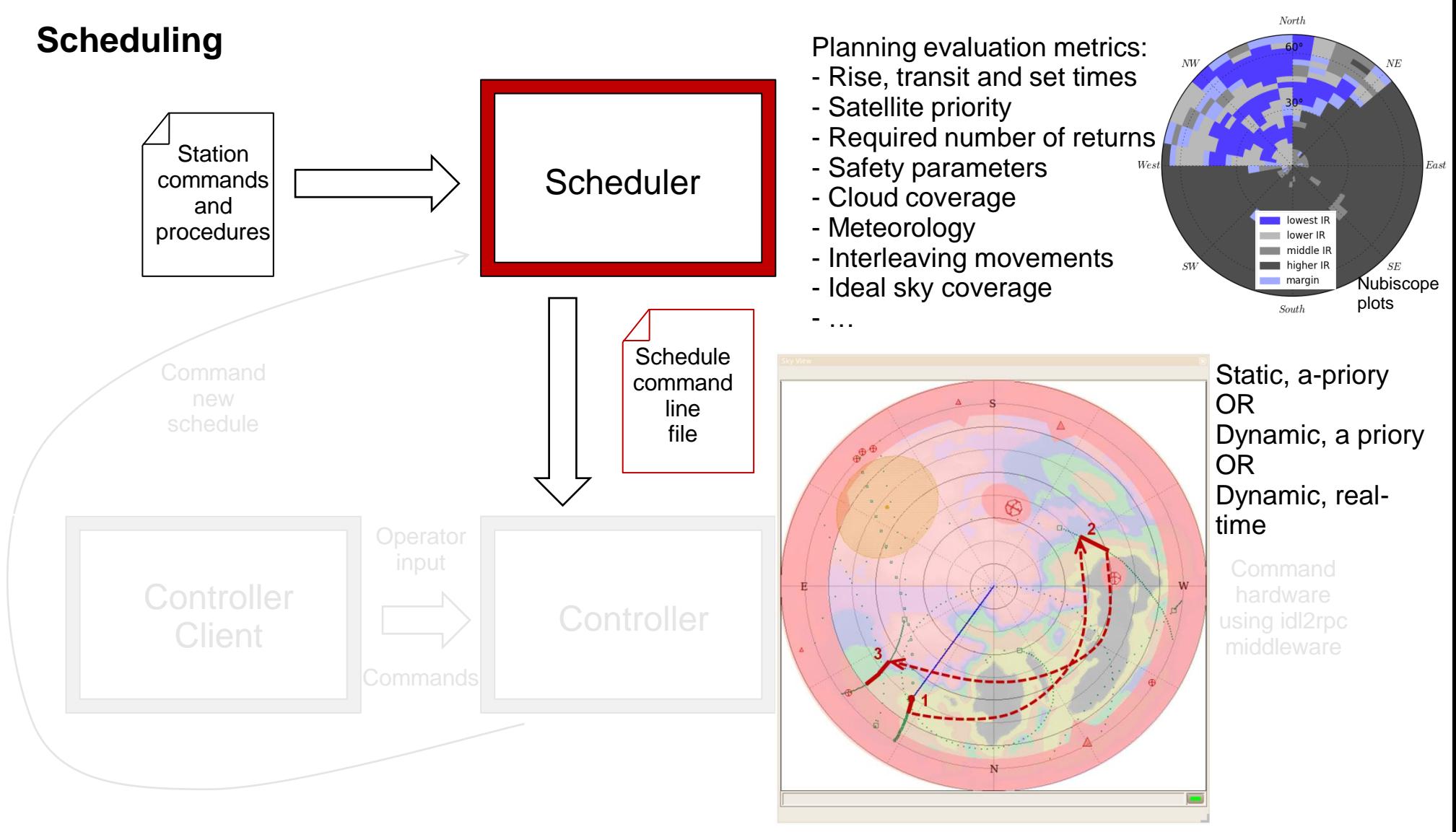

.<br>Kundesamt für<br>Kunteeraahle und Geodiale FGS FESG

### Observation Scheduling & Control

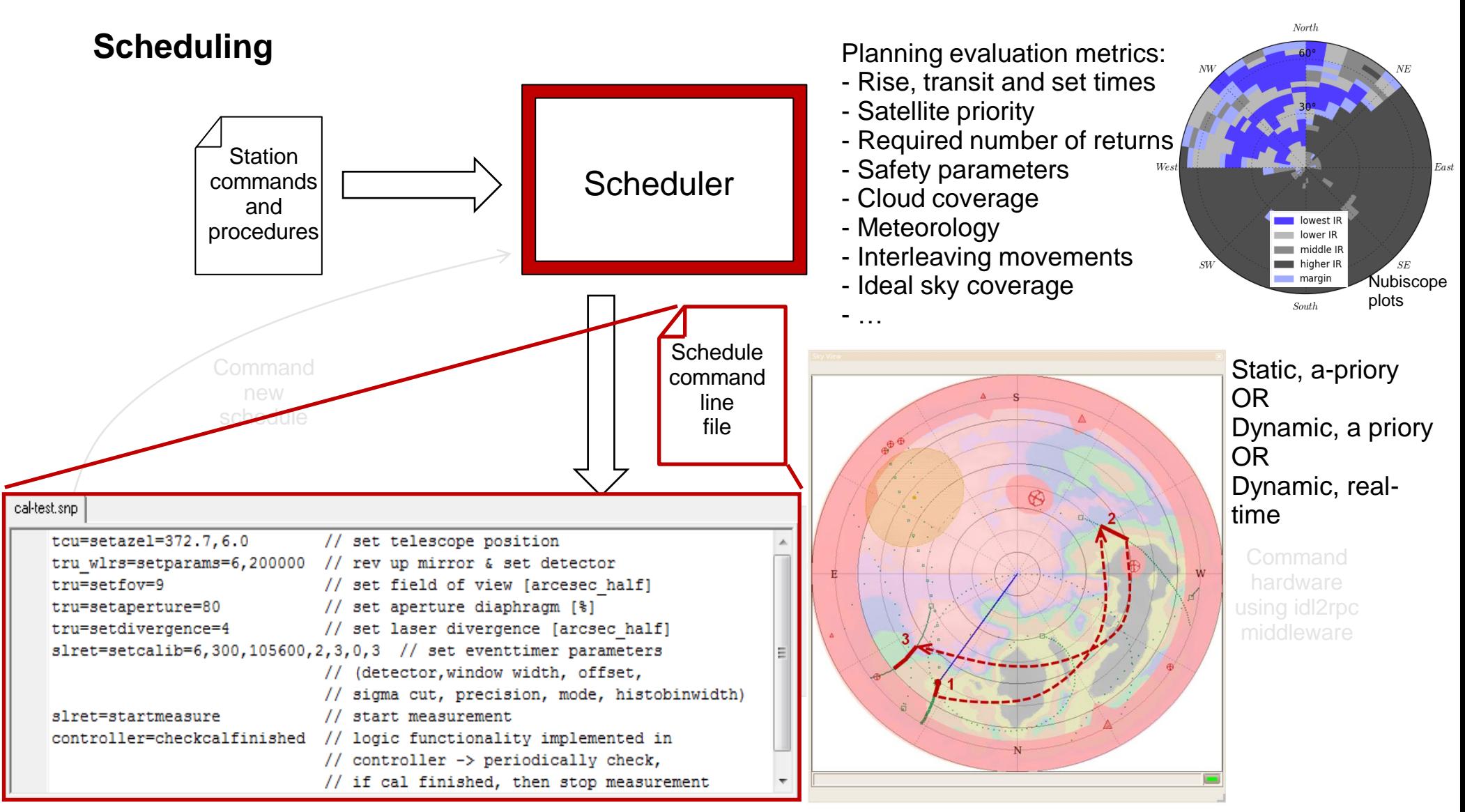

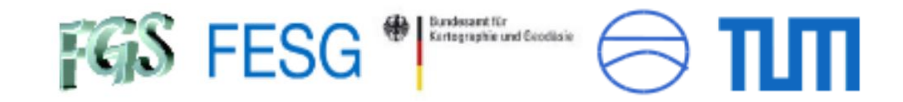

# **Advantage Scheduler Schedule** command line file SLR VLBI Co-location **Projects**

#### Page 32

## **Thank you for your attention!!!**

**Diesander N. L. Neidbanft** initation. Coordination and Automation of Future Geodetic Infrasti

ds to the application of cenerative pro

**TEXTBOOK** Alexander N. J. Neidhardt **Applied Computer**  $\underline{\varphi}$ **Science for GGOS Observatories** Communication, Coordination and Automation

of Future Geodetic Infrastructures

*A* Springer

#### $\blacktriangleright$  eBook

**Bundament Riv** 

Kertographie und Geodisie

FGS FESG

- The eBook version of this title will be available soon
- ISBN 978-3-319-40139-3
- · Digitally watermarked, DRM-free
- · Included format:
- . ebooks can be used on all reading devices
- $\blacktriangleright$  Hardcover
- Customers within the U.S. and Canada please contact Customer Service at 1-800-777-4643, Latin America please contact us at +1-212-460-1500 (Weekdays 8:30am -5:30pm ET) to place your order.
- ISBN 978-3-319-40137-9
- Free shipping for individuals wor

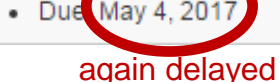

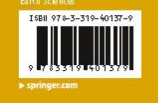

http://www.springer.com/de/book/9783319401379#aboutBook

Neidhard